### Performance testing

Tools and Techniques for Software Testing - Barbara Russo SwSE - Software and Systems Engineering group

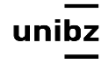

Freie Universität Bozen Libera Università di Bolzano Università Liedia de Bulsan

## Modern (online) systems may underperform as they are overloaded

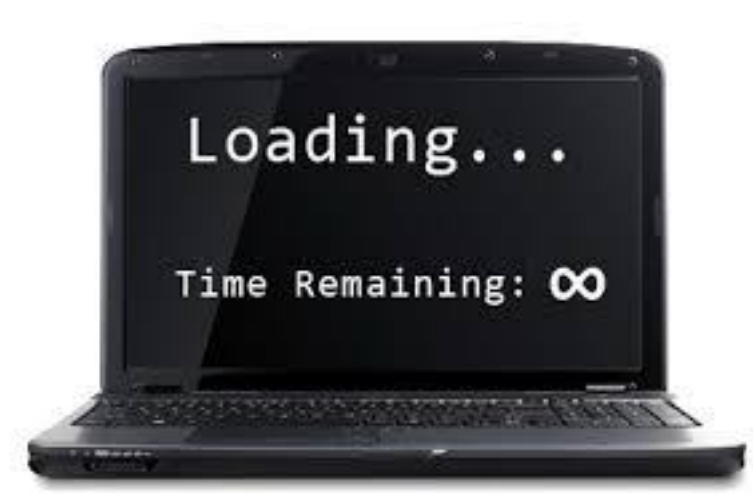

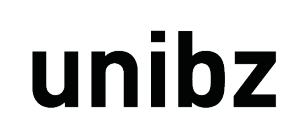

### Performance testing

- Performance testing is the **process** of determining the **speed, responsiveness and stability** of a computer, network, **software program** or device **under a workload**
- Performance testing can involve quantitative tests done in a lab, or occur in the production environment in limited scenarios

Open question: how to test in in-production environments?

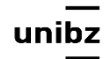

reie Universität Bozen ibera Università di Bolzano. Università Liedia de Bulsan

wikipedia

# Example of performance testing: Load Testing

Tools and Techniques for Software Testing - Barbara Russo SwSE - Software and Systems Engineering group

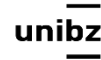

Freie Universität Bozen Libera Università di Bolzano Università Liedia de Bulsan

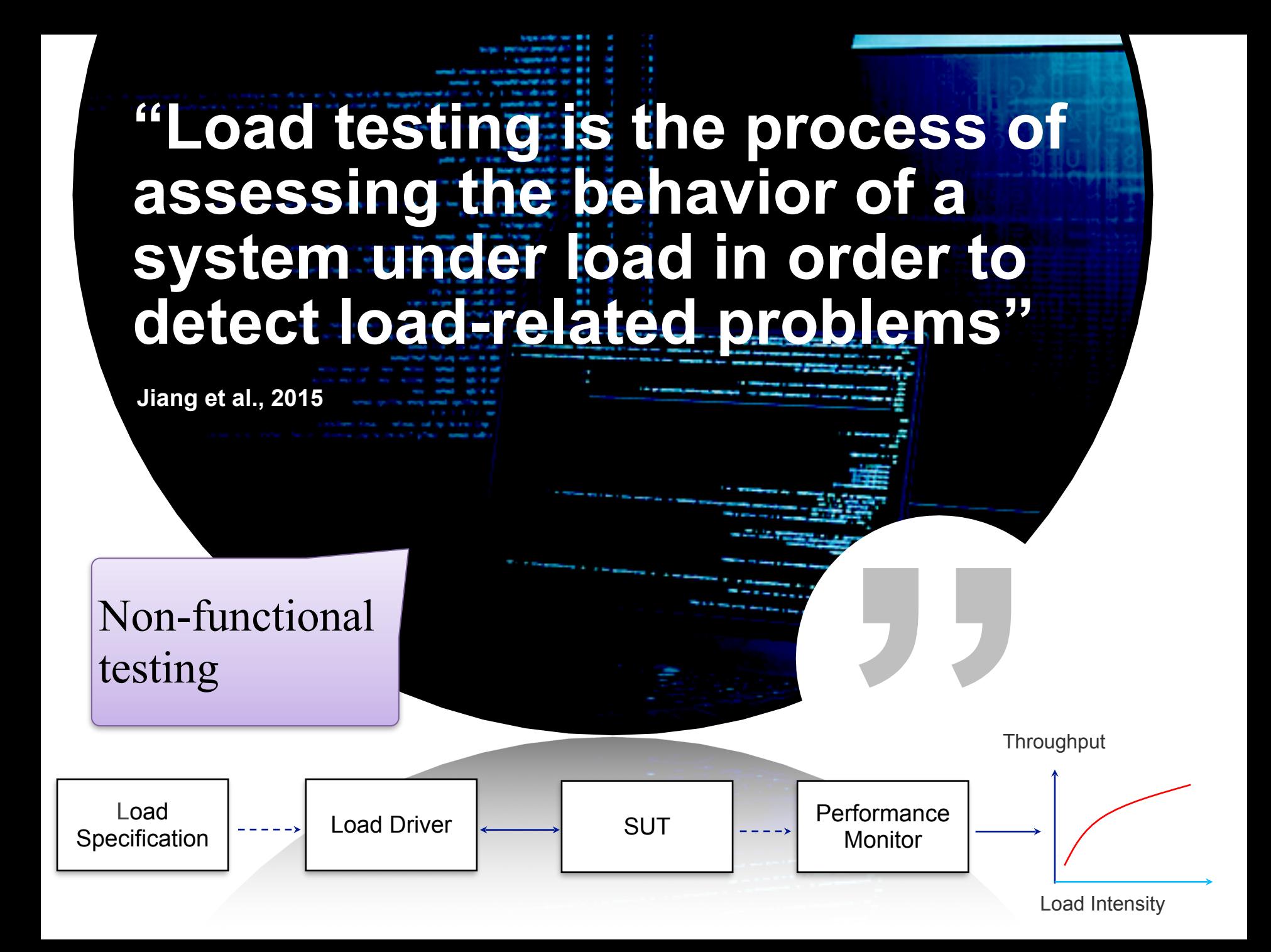

### **What is load?**

**?**

**Amount of computational work being performed by a software system**

**Load**

**"**

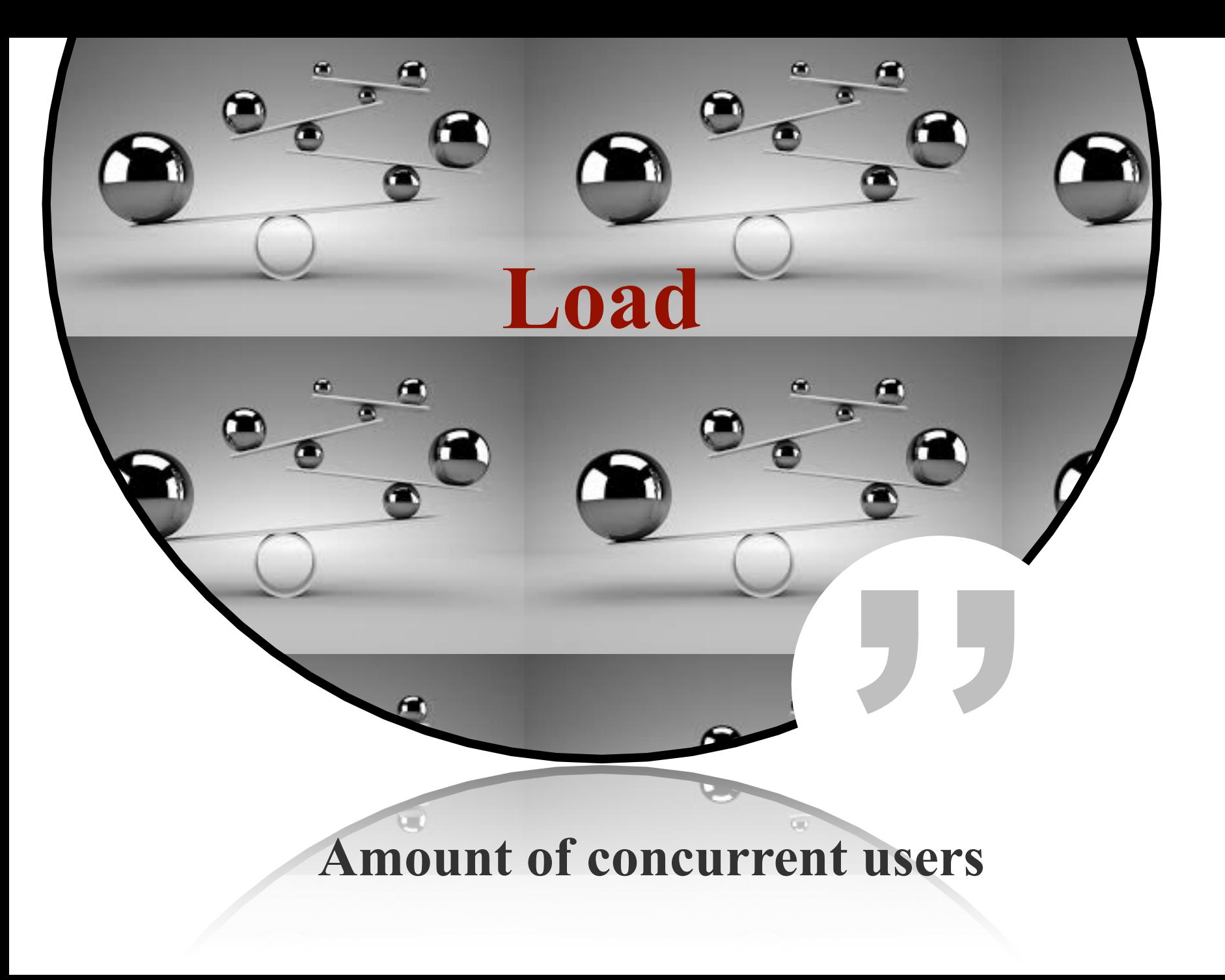

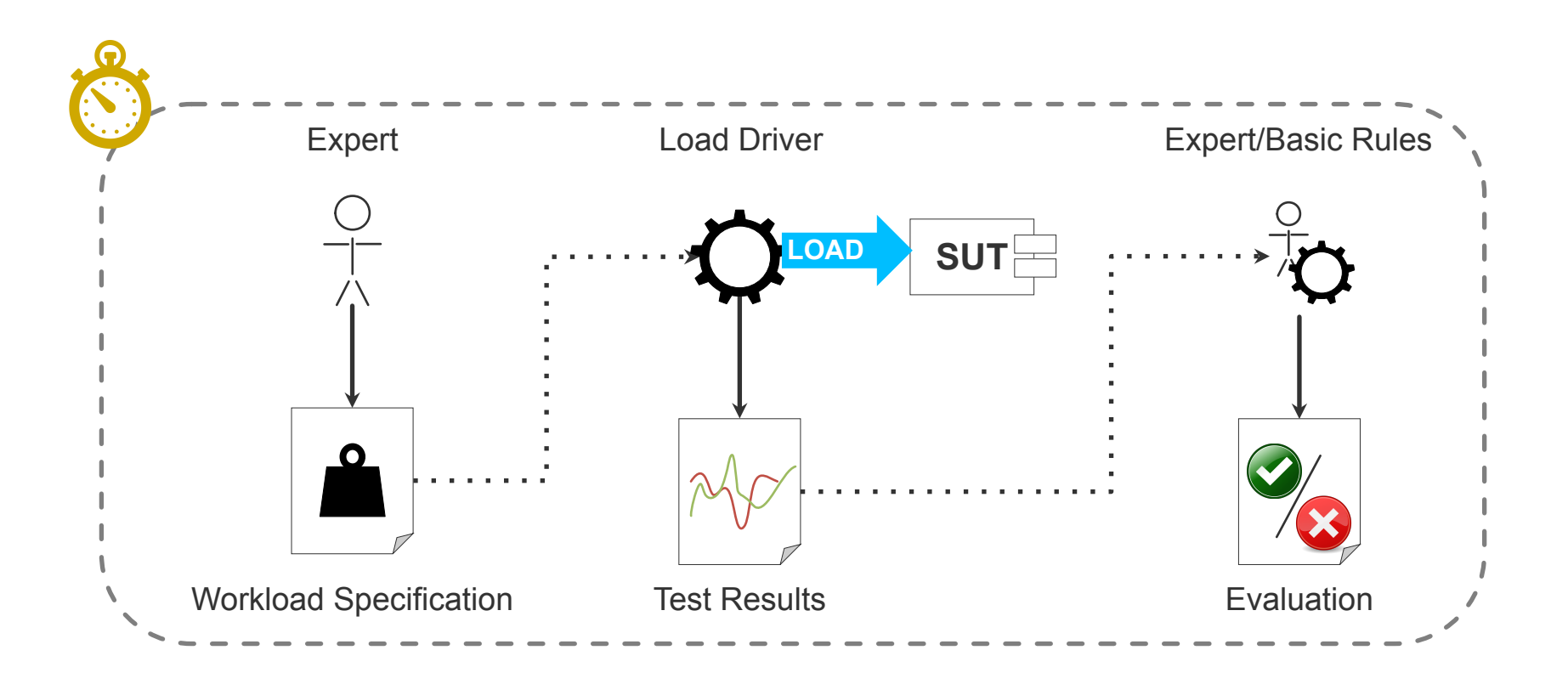

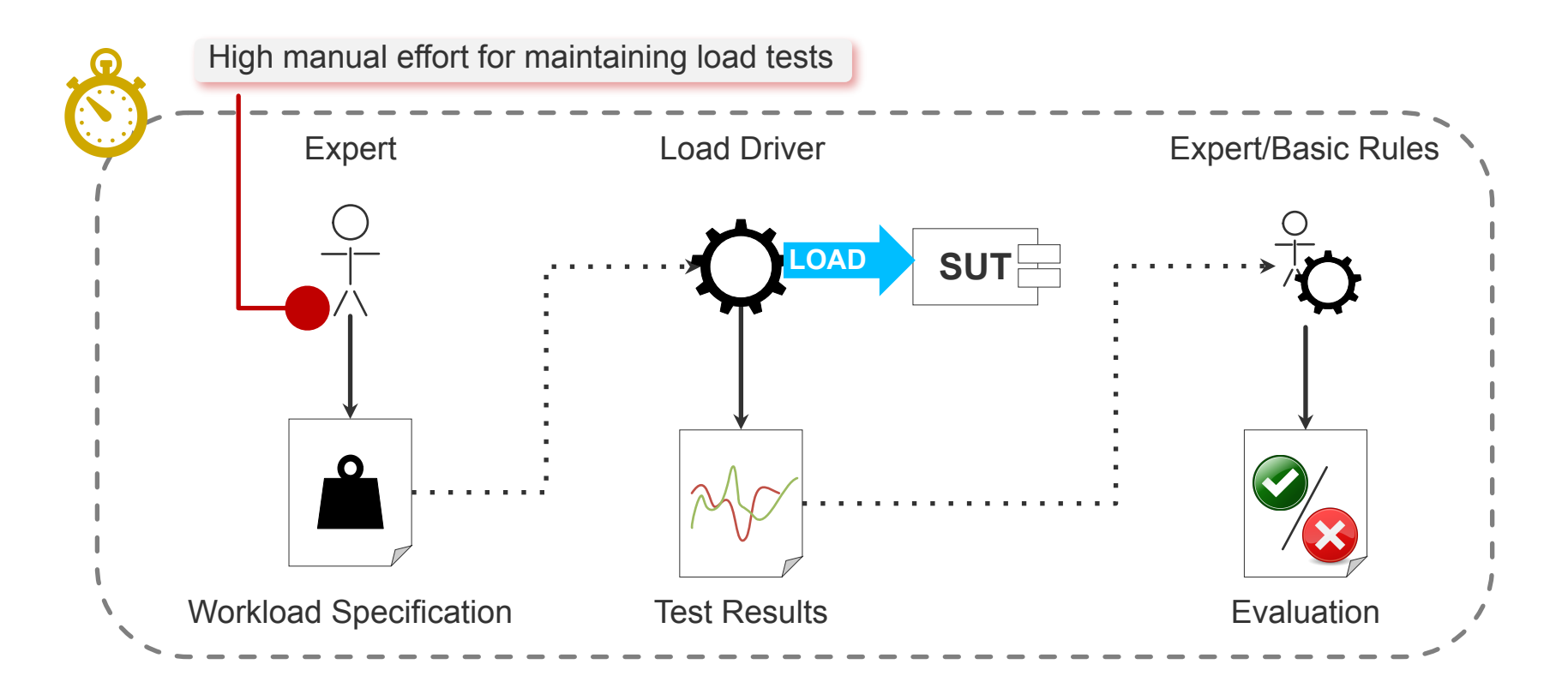

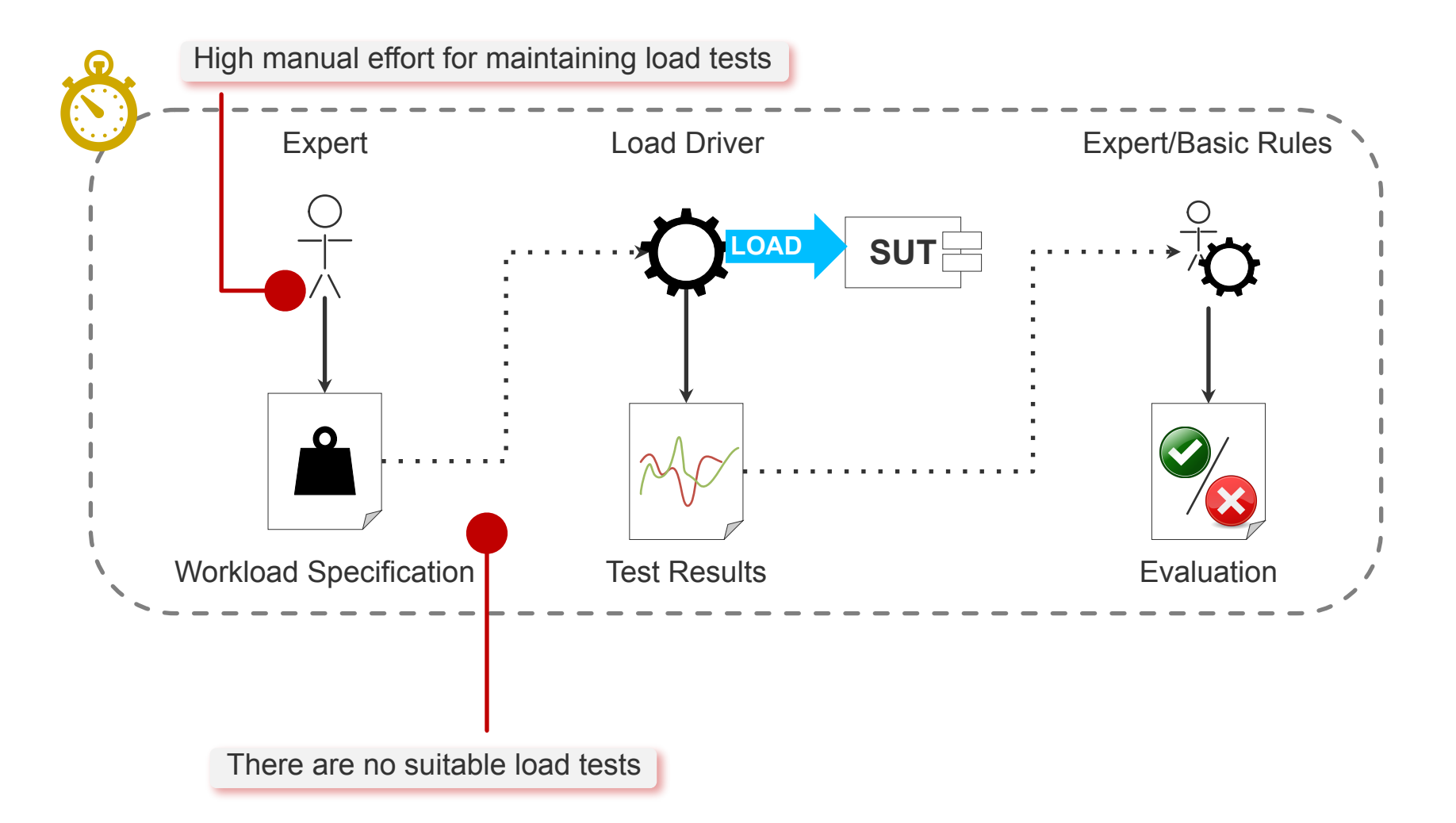

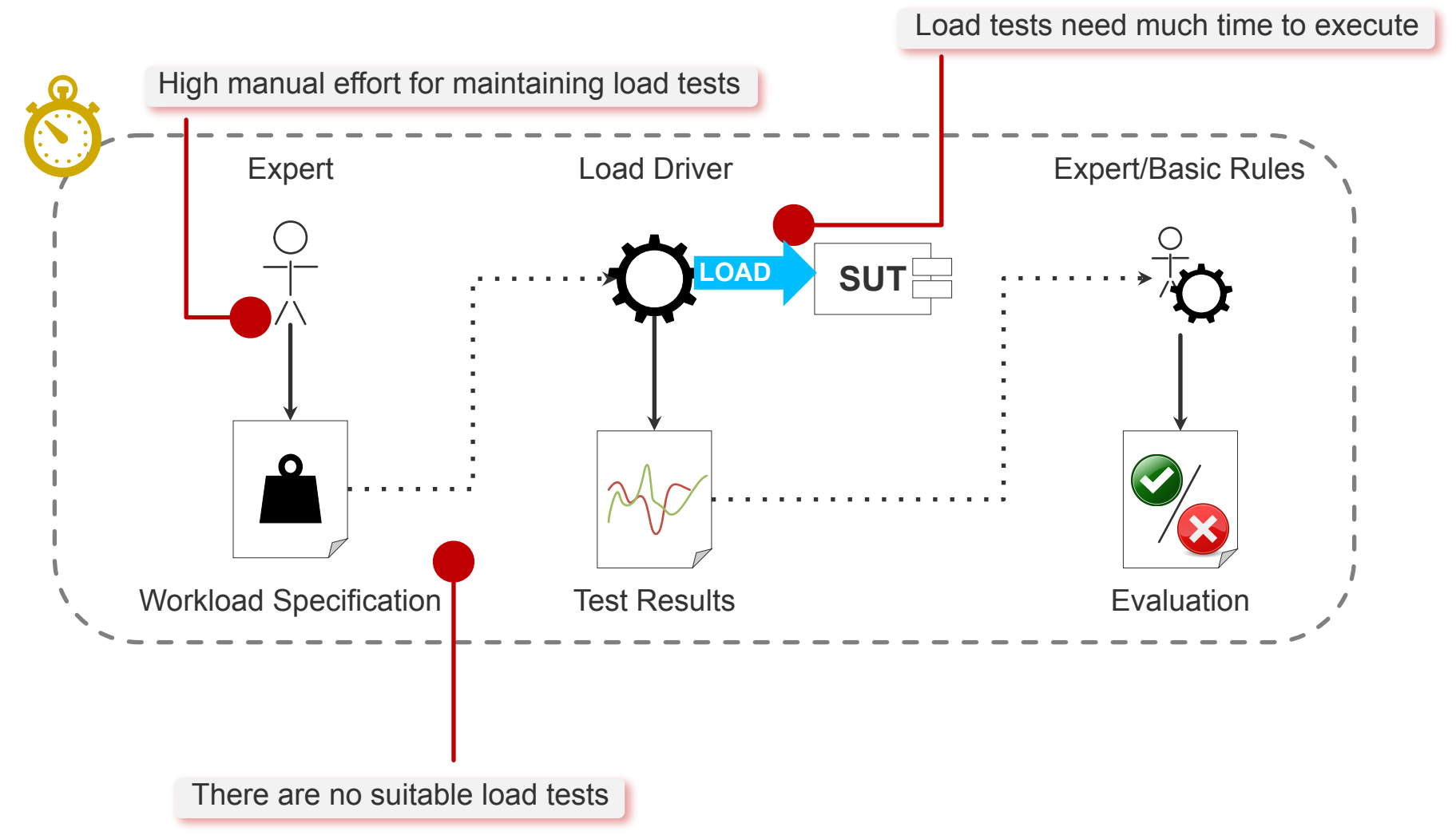

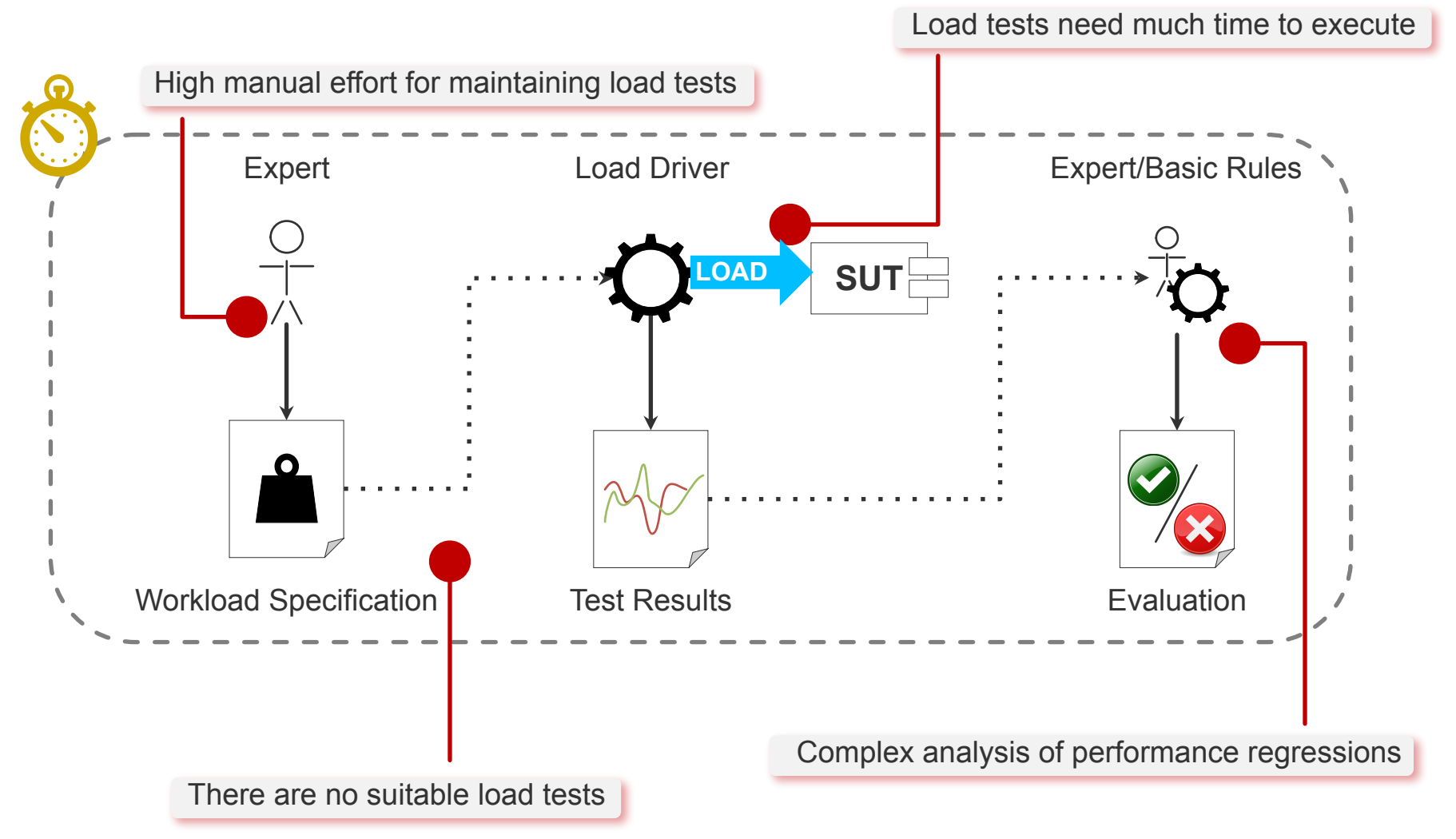

#### … How Problems Get Worse

Load tests need much time to execute

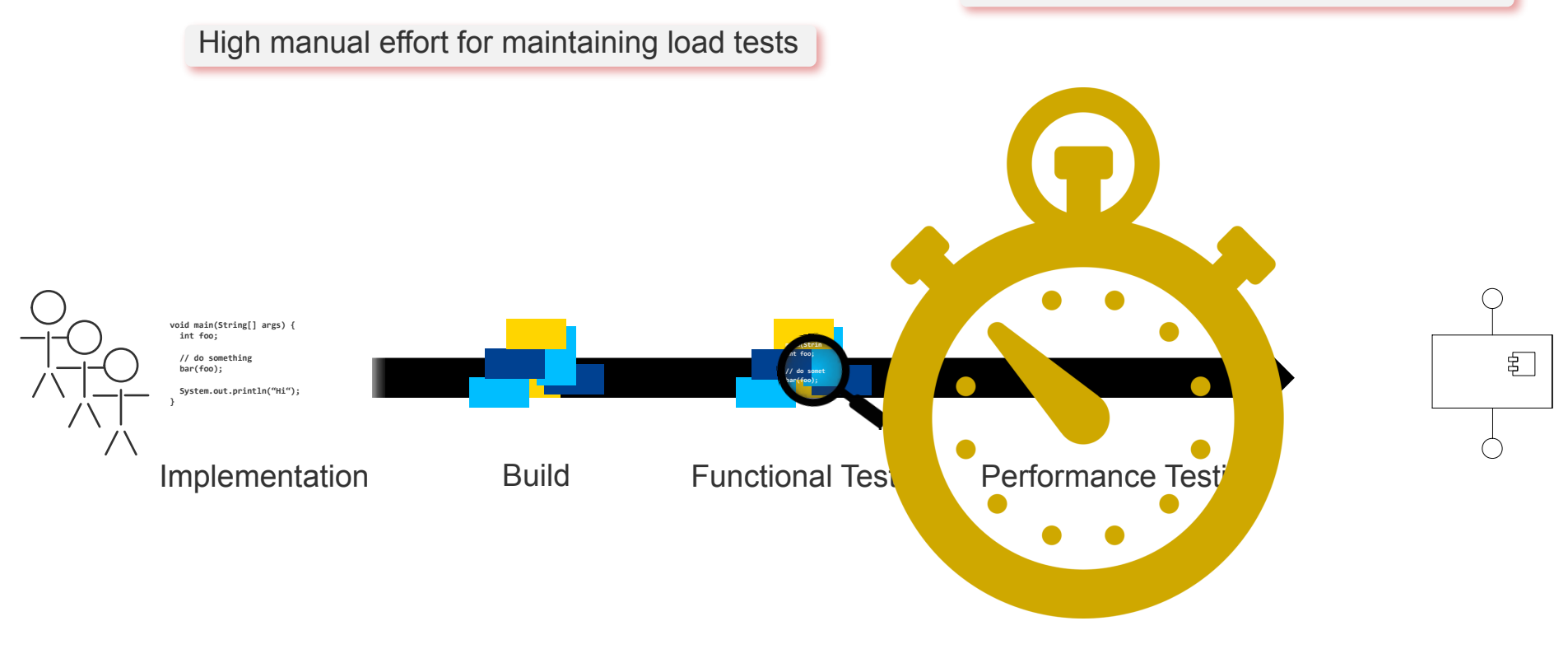

Complex analysis of performance regressions

There are no suitable load tests

#### … How Problems Get Worse **Load Testing in Continuous Delivery Pipelines**

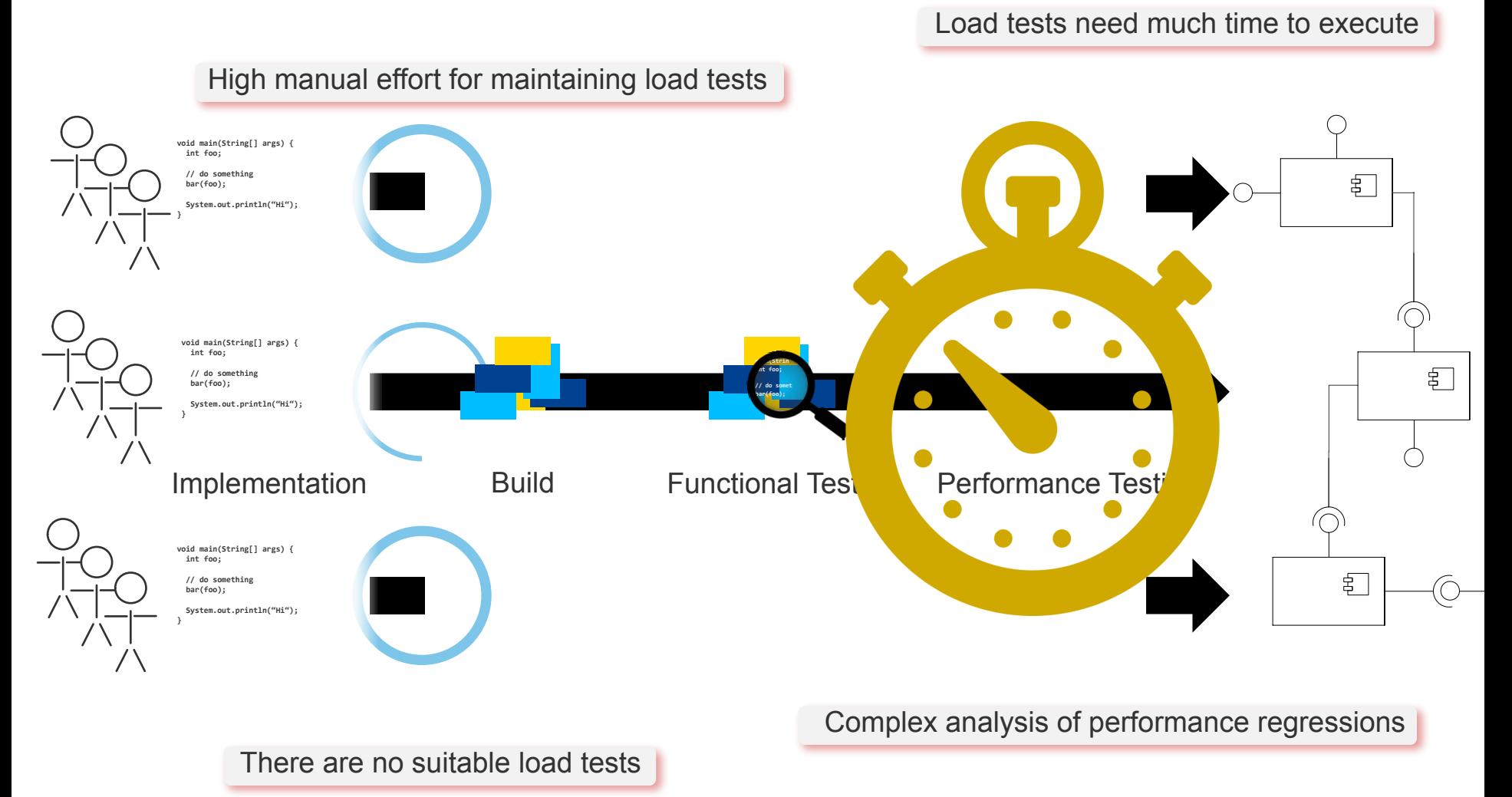

#### … How Problems Get Worse **Load Testing in Continuous Delivery Pipelines**

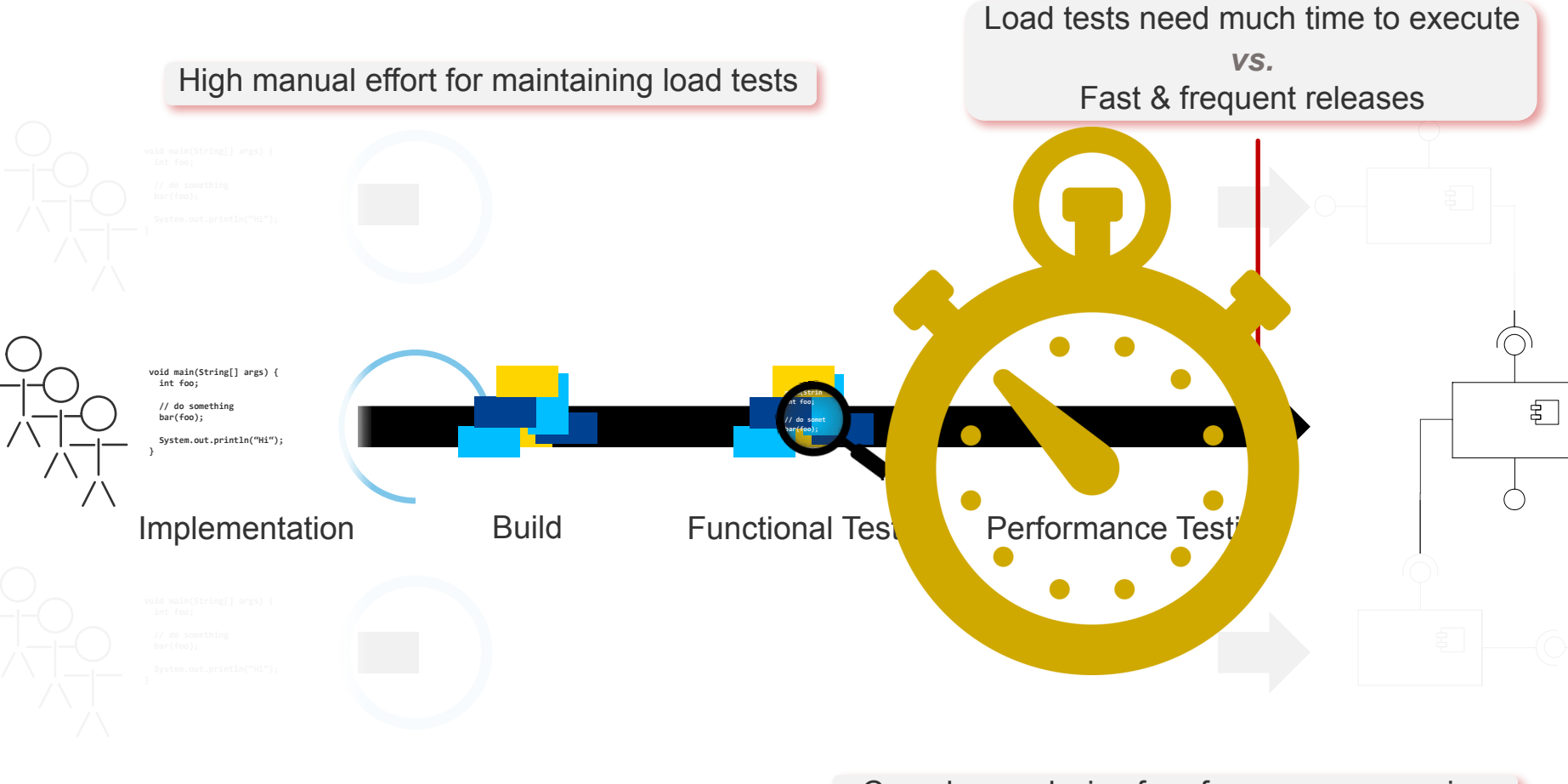

There are no suitable load tests

Complex analysis of performance regressions

#### … How Problems Get Worse

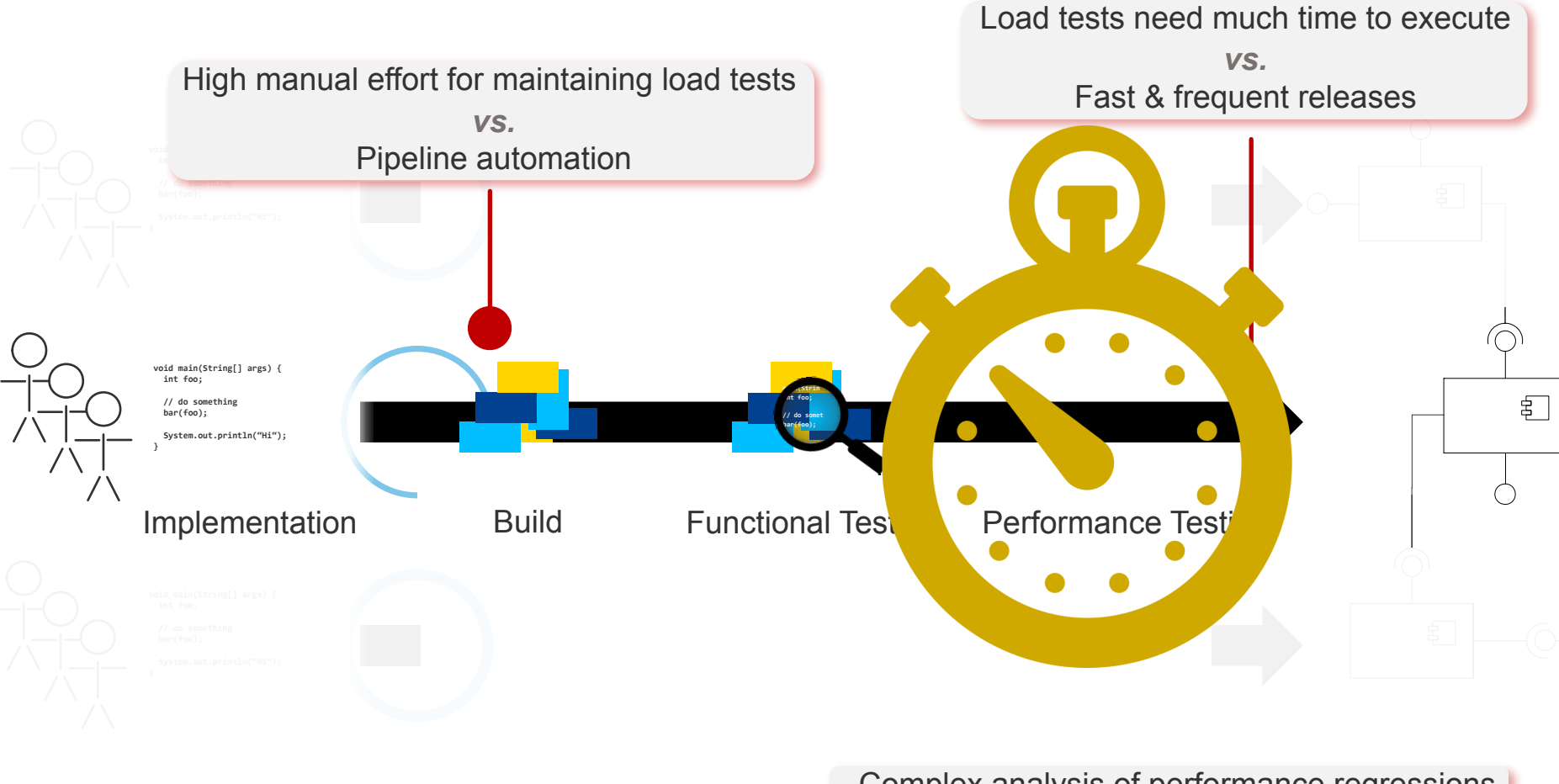

There are no suitable load tests

Complex analysis of performance regressions

#### … How Problems Get Worse

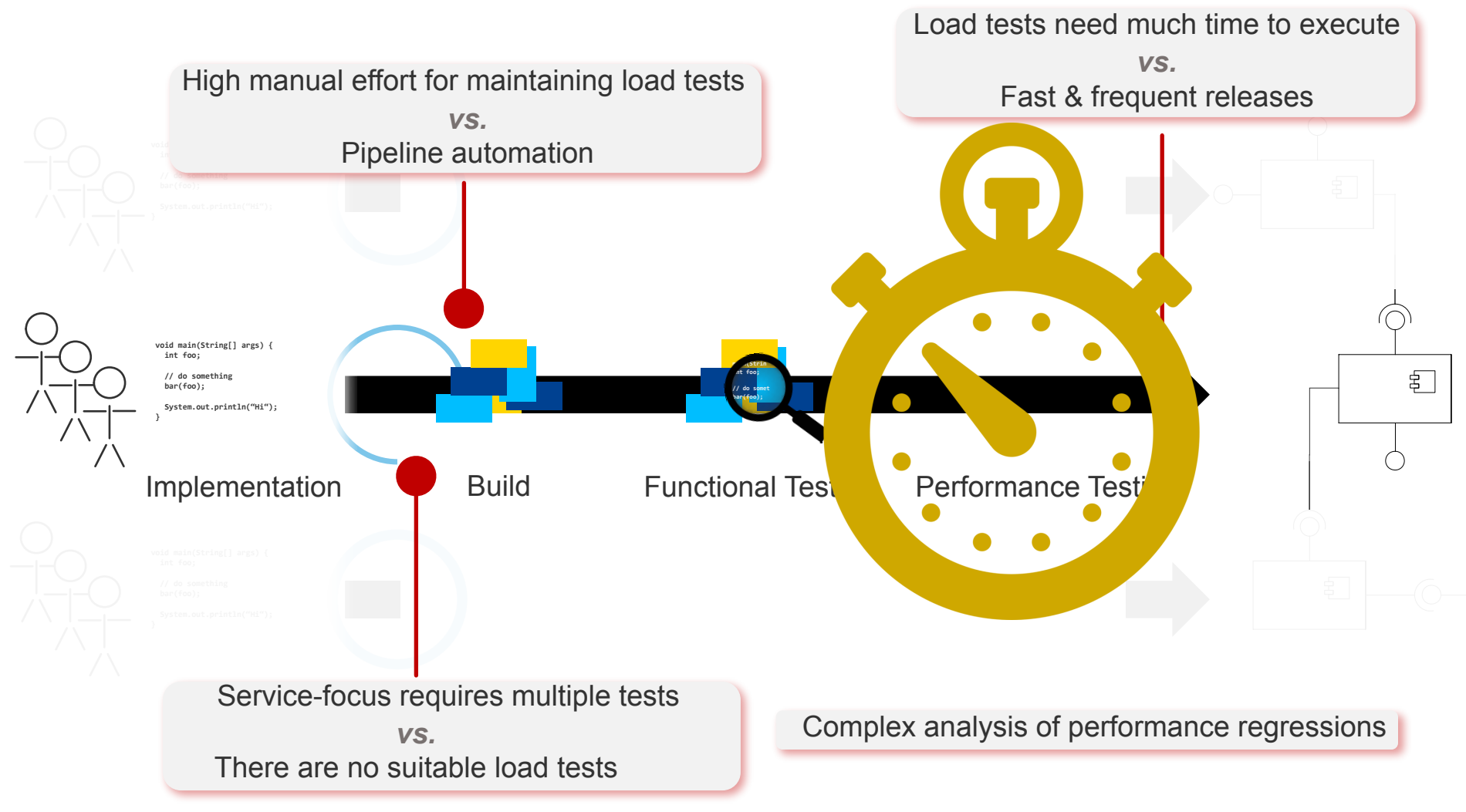

#### … How Problems Get Worse

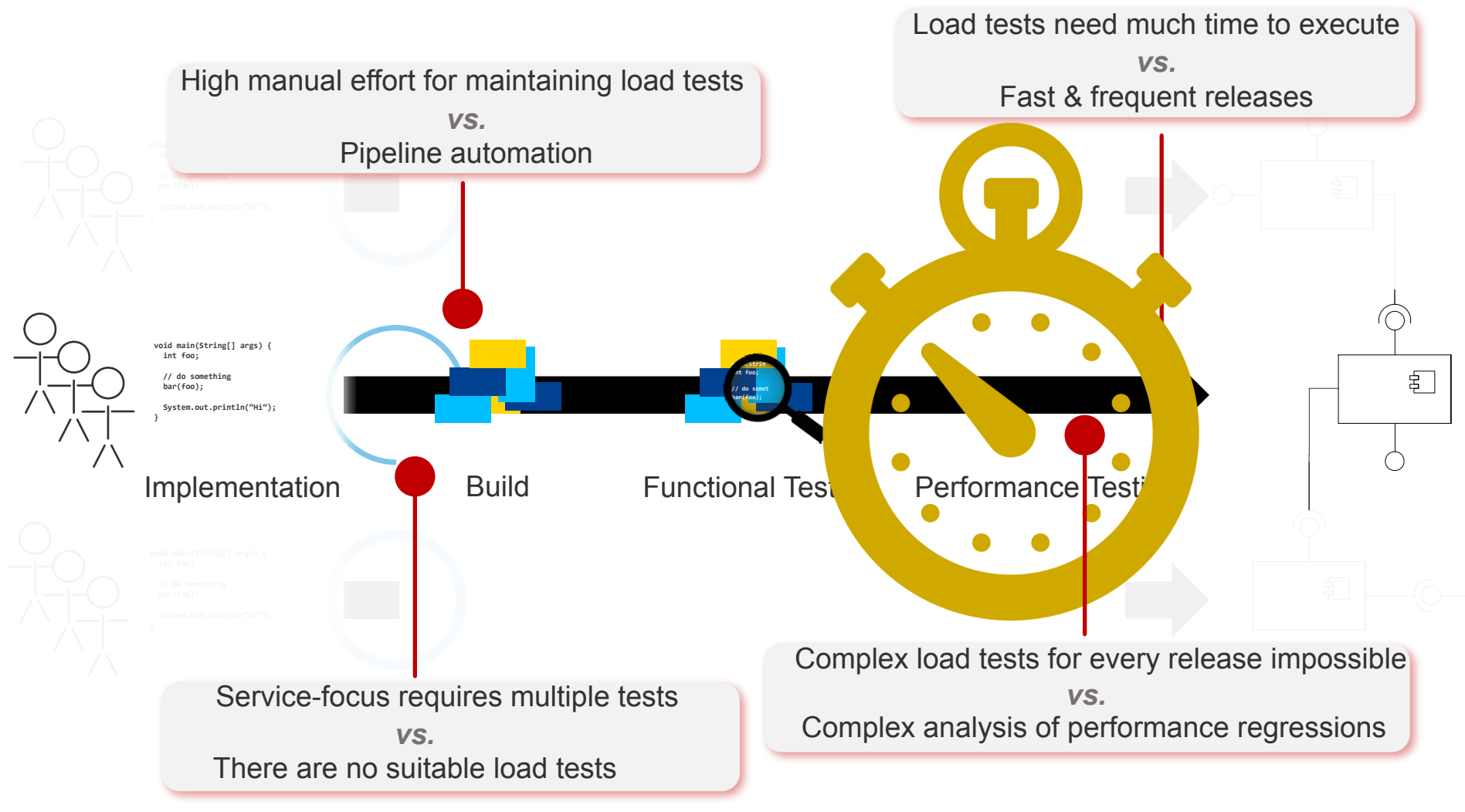

## Workload specification

- The workload specification Model consists of:
- An *Application Model*, specifying **allowed sequences of service invocations** and SUT-specific details for generating valid requests
- A set of *Behavior Models*, each providing a probabilistic representation of user sessions in terms of **invoked services and think times** between subsequent invocations as **Markov Chains**
- A *Behavior Mix*, specified as **probabilities (frequencies) for the individual Behavior Models to occur** during workload generation
- A *Workload Intensity* that includes a function which specifies the (possibly varying) **number of concurrent users** during the workload generation execution

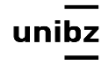

**A tool to design and execute load tests and detect any performance degradation in pipelines of inproduction systems**

## Monitoring data

- **Loads frequencies**, **Request logs, traces, and response times** of the service interfaces
- The data is enriched by various **contextual information**, e.g., marketing campaigns, public holidays, or sports events

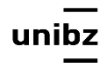

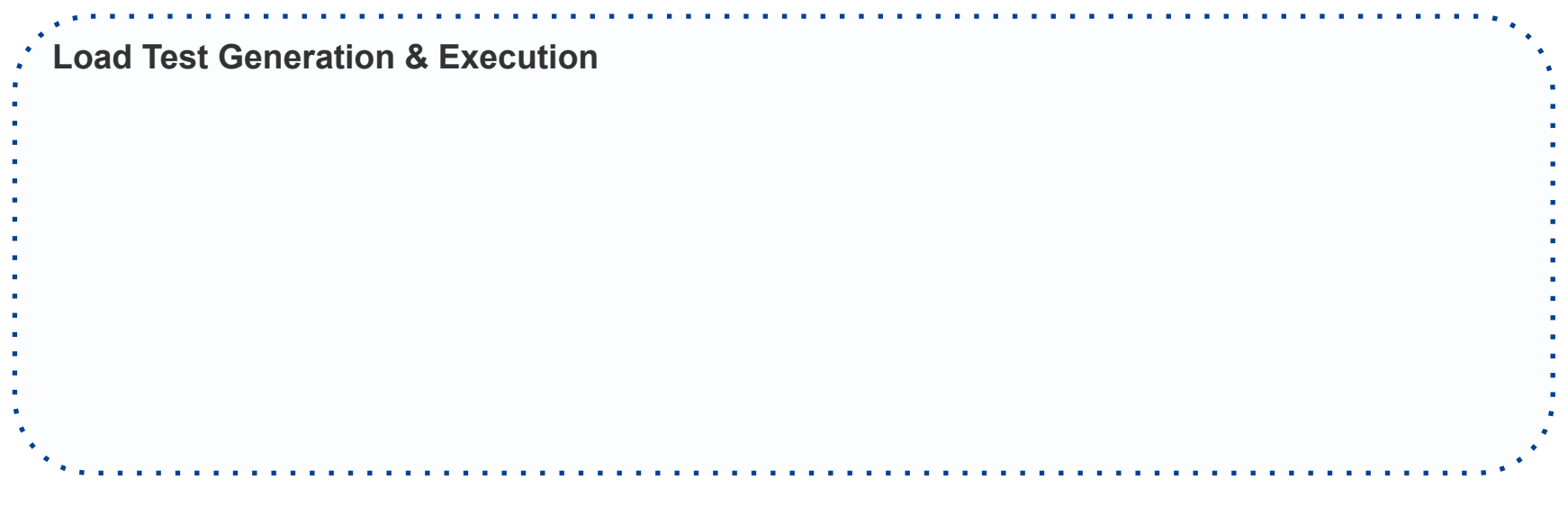

Freie Universität Bozen Libera Università di Bolzano Università Liedia de Bulsan

unibz

#### **Load Test Generation & Execution**

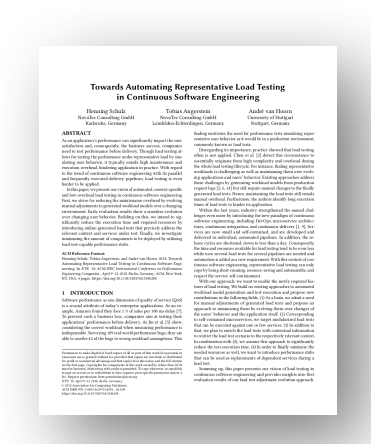

Freie Universität Bozen Libera Università di Bolzano Università Liedia de Bulsan

ur

Henning Schulz, Tobias Angerstein, and André van Hoorn: *Towards automating representative load testing in continuous software engineering*.

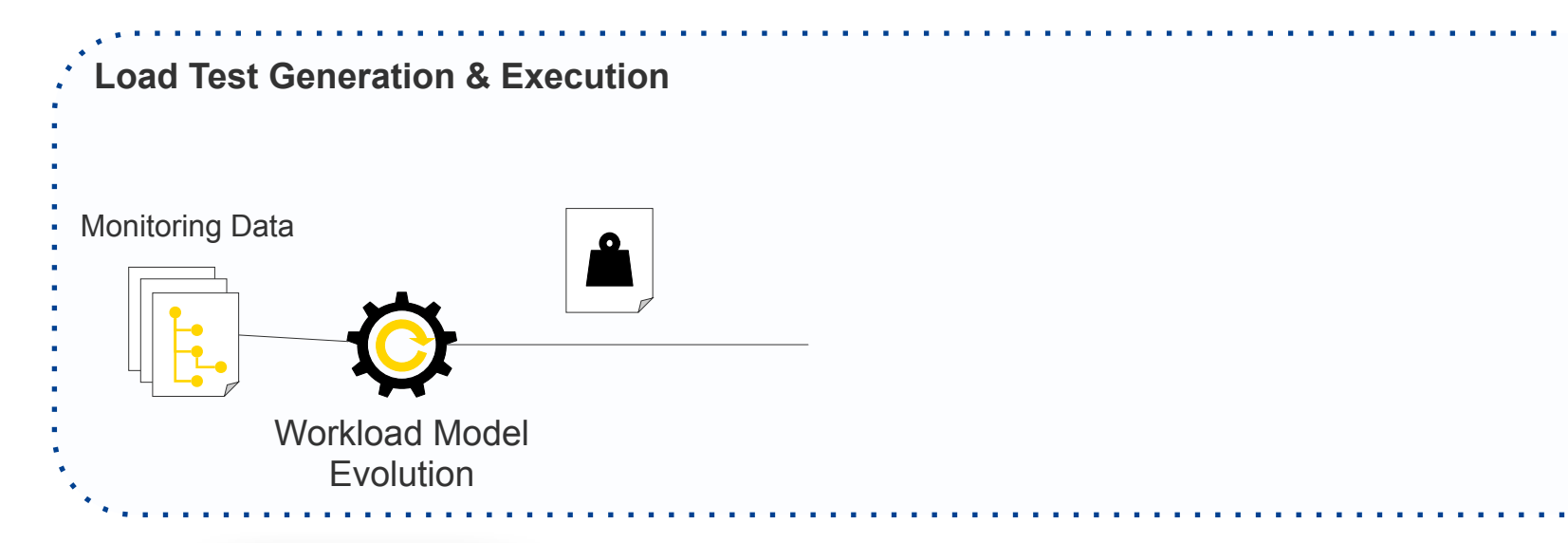

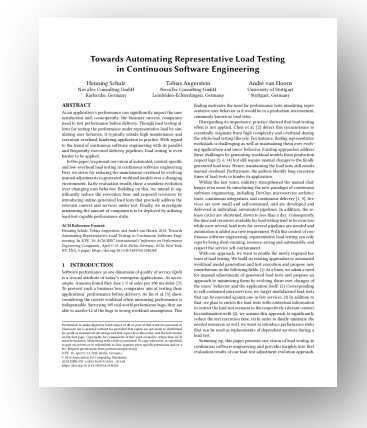

Freie Universität Bozen Libera Università di Bolzano Università Liedia de Bulsan

ur

Henning Schulz, Tobias Angerstein, and André van Hoorn: *Towards automating representative load testing in continuous software engineering*.

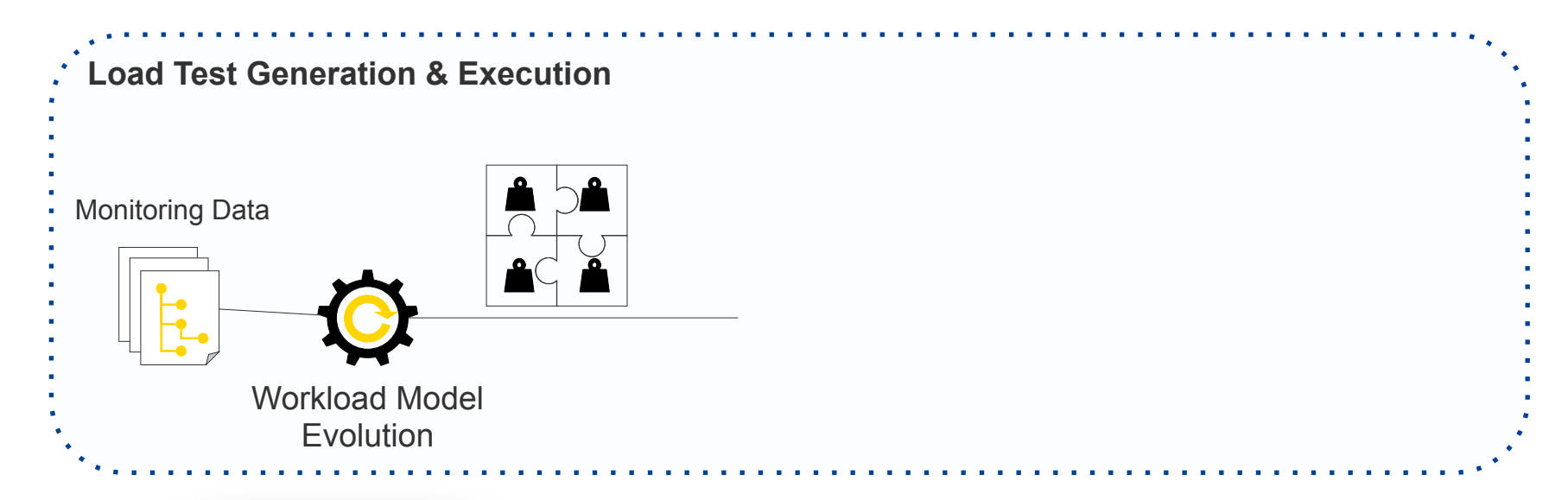

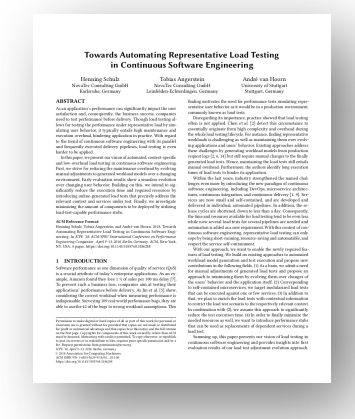

Freie Universität Bozen Libera Università di Bolzano Università Liedia de Bulsan

ur

Henning Schulz, Tobias Angerstein, and André van Hoorn: *Towards automating representative load testing in continuous software engineering*.

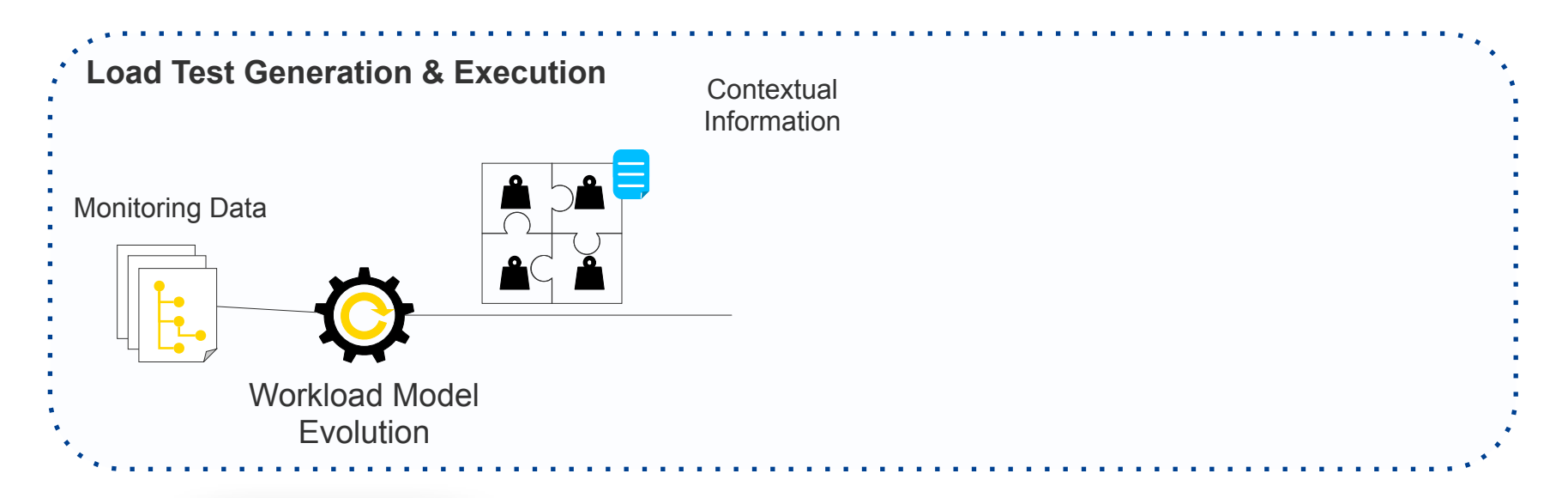

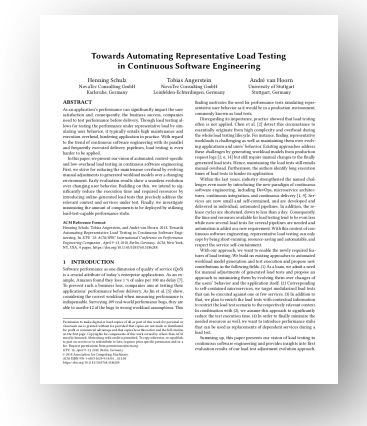

Freie Universität Bozen Libera Università di Bolzano Università Liedia de Bulsan

ur

Henning Schulz, Tobias Angerstein, and André van Hoorn: *Towards automating representative load testing in continuous software engineering*.

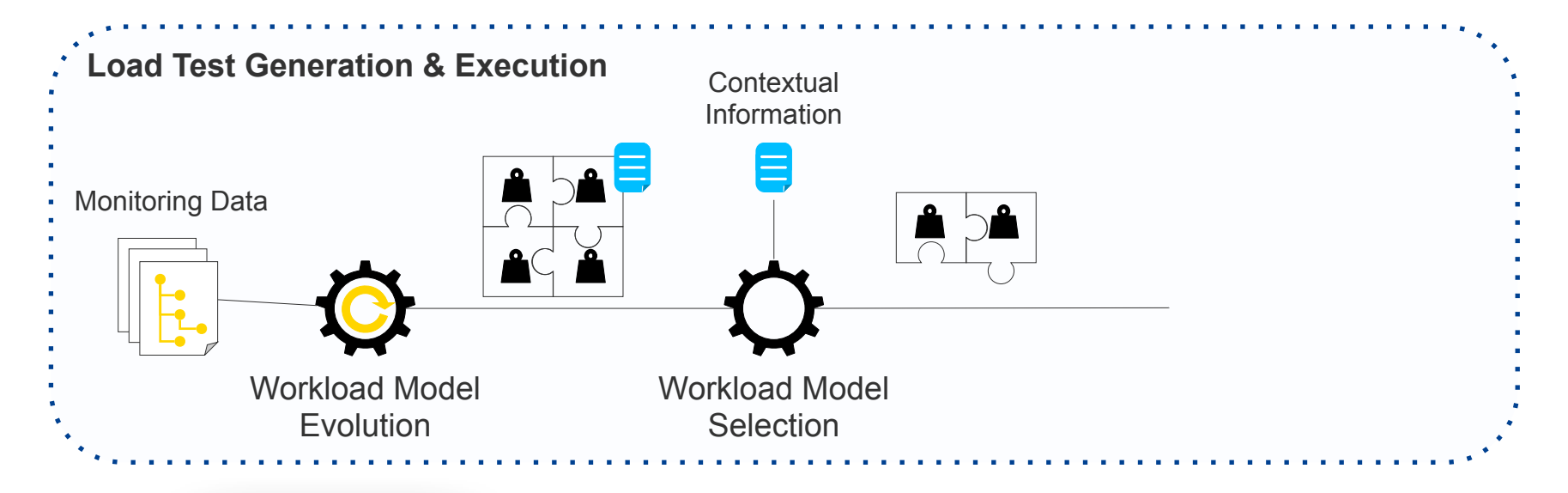

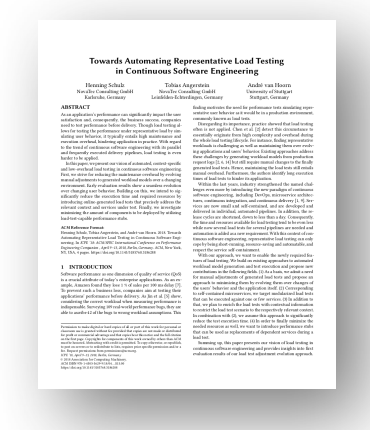

Freie Universität Bozen Libera Università di Bolzano Università Liedia de Bulsan

ur

Henning Schulz, Tobias Angerstein, and André van Hoorn: *Towards automating representative load testing in continuous software engineering*.

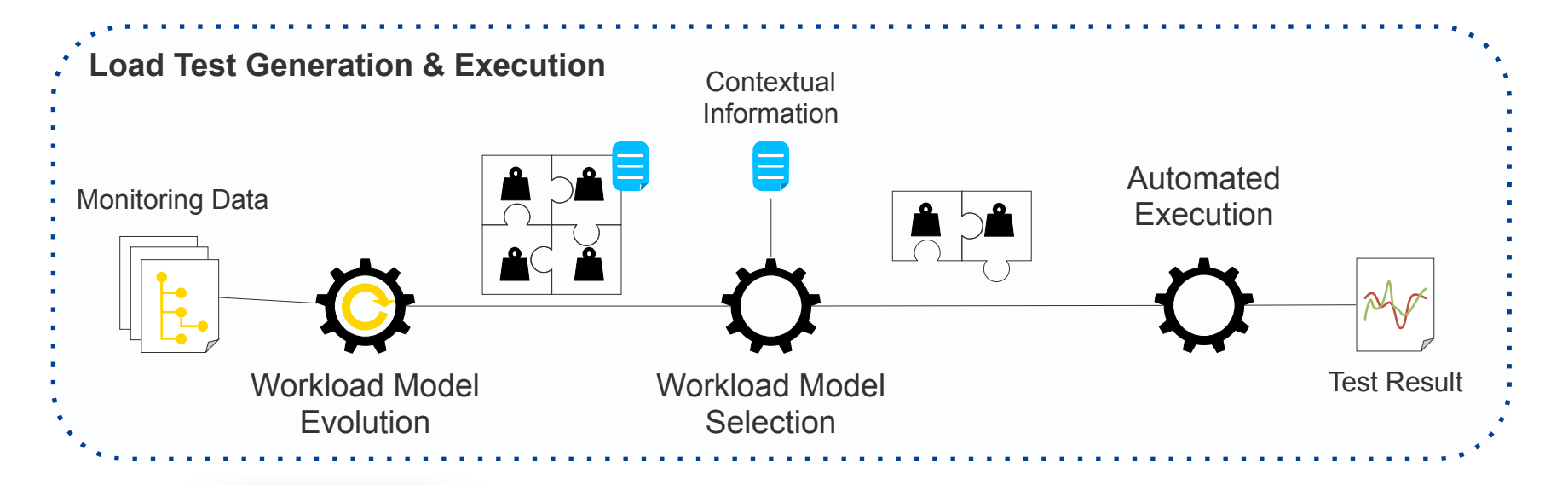

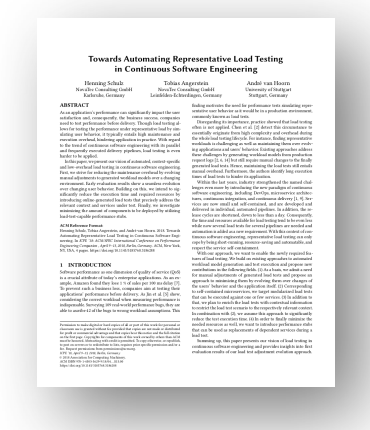

Freie Universität Bozen Libera Università di Bolzano Università Liedia de Bulsan

ur

Henning Schulz, Tobias Angerstein, and André van Hoorn: *Towards automating representative load testing in continuous software engineering*.

### Load test automation

Tools and Techniques for Software Testing - Barbara Russo SwSE - Software and Systems Engineering group

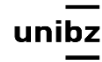

Freie Universität Bozen Libera Università di Bolzano Università Liedia de Bulsan

### What is it for?

- Identify deployment configuration(s) for which the system performs best for all workloads
- Characterize systems' resilience over workload
- Analyse individual service failure or degradation
- Reveal attacks
- Monitor the performance in a transition to microservices

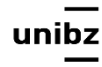

### PPTAM

#### **Production and Performance Testing-Based Application Monitoring**

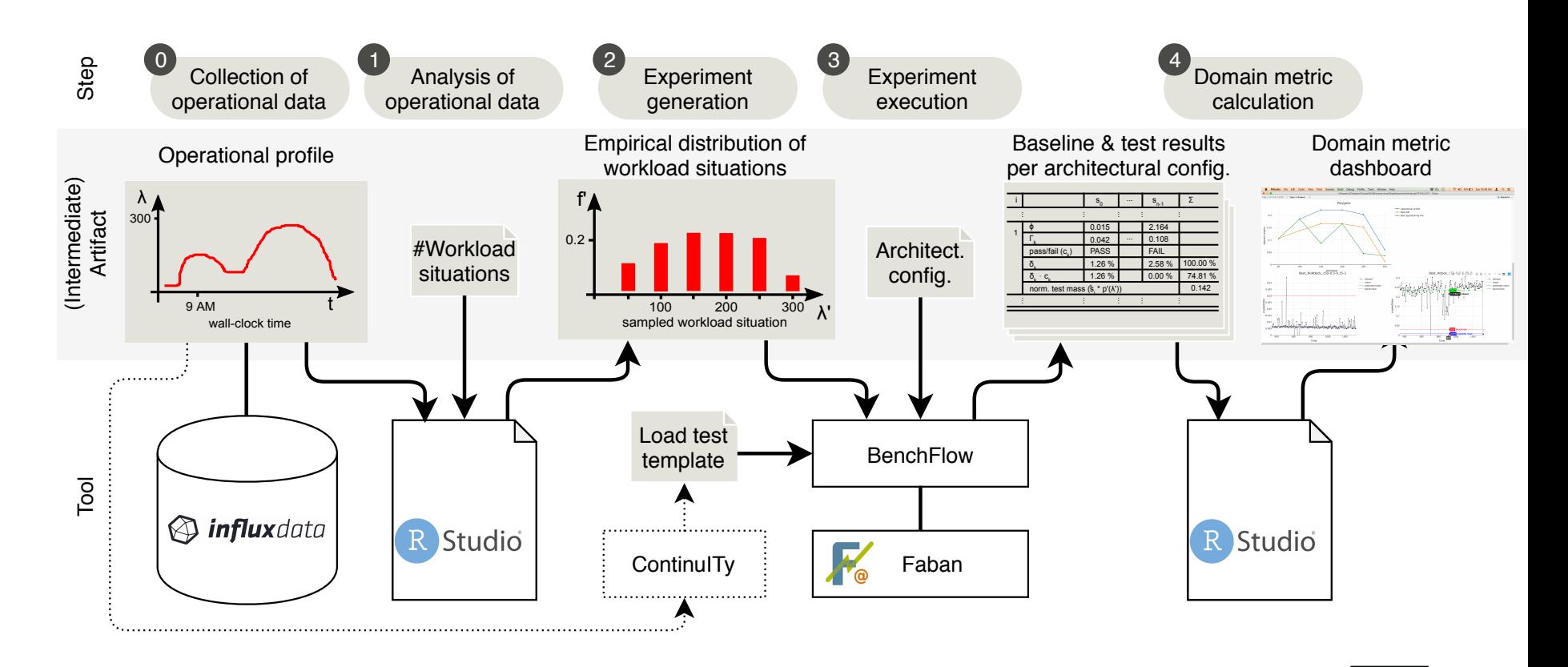

unibz

### What it does?

- It **collects the operational profile** of a microservice system
- It **automatically runs a series of experiments** with given usage profiles and probability of use (R scripts)
- It **runs experiments** according to templates that control time, number of agents, and single operation max response (Faban)
- It sets the **goals of testing (e.g., resource config)** and **collects data for each experiment** or multi-experiment (Benchflow)
- It **identifies failing services** (baseline threshold R scripts)
- It **computes a total metric of performance** on non-failing services for each system configuration (CPU, memory, replicas) over workloads (via R scripts)
- It visualizes into interactive graphs (R shop, R shiny, and R plottly)

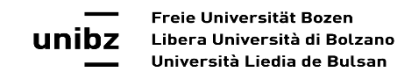

## What it does

- Collects the operational data of systems
- Builds the operational profile

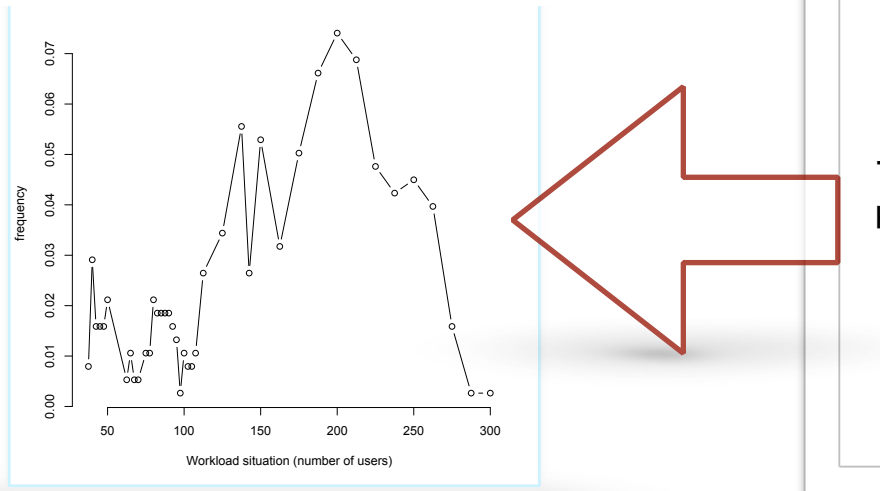

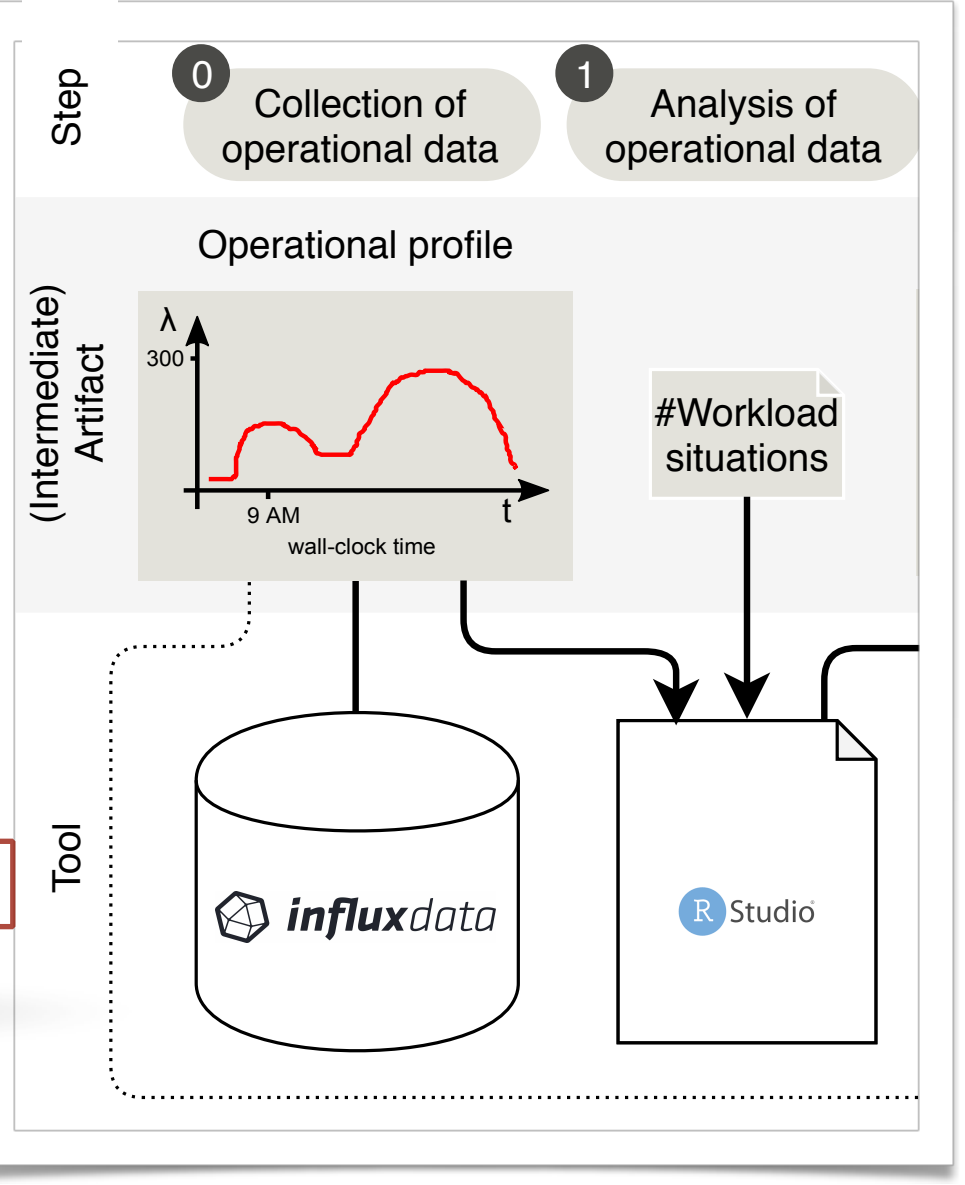

## What it does

• Automatically runs a Empirical distribution of series of experiments with given usage profiles and probability of use  $\mathcal{F}$ 

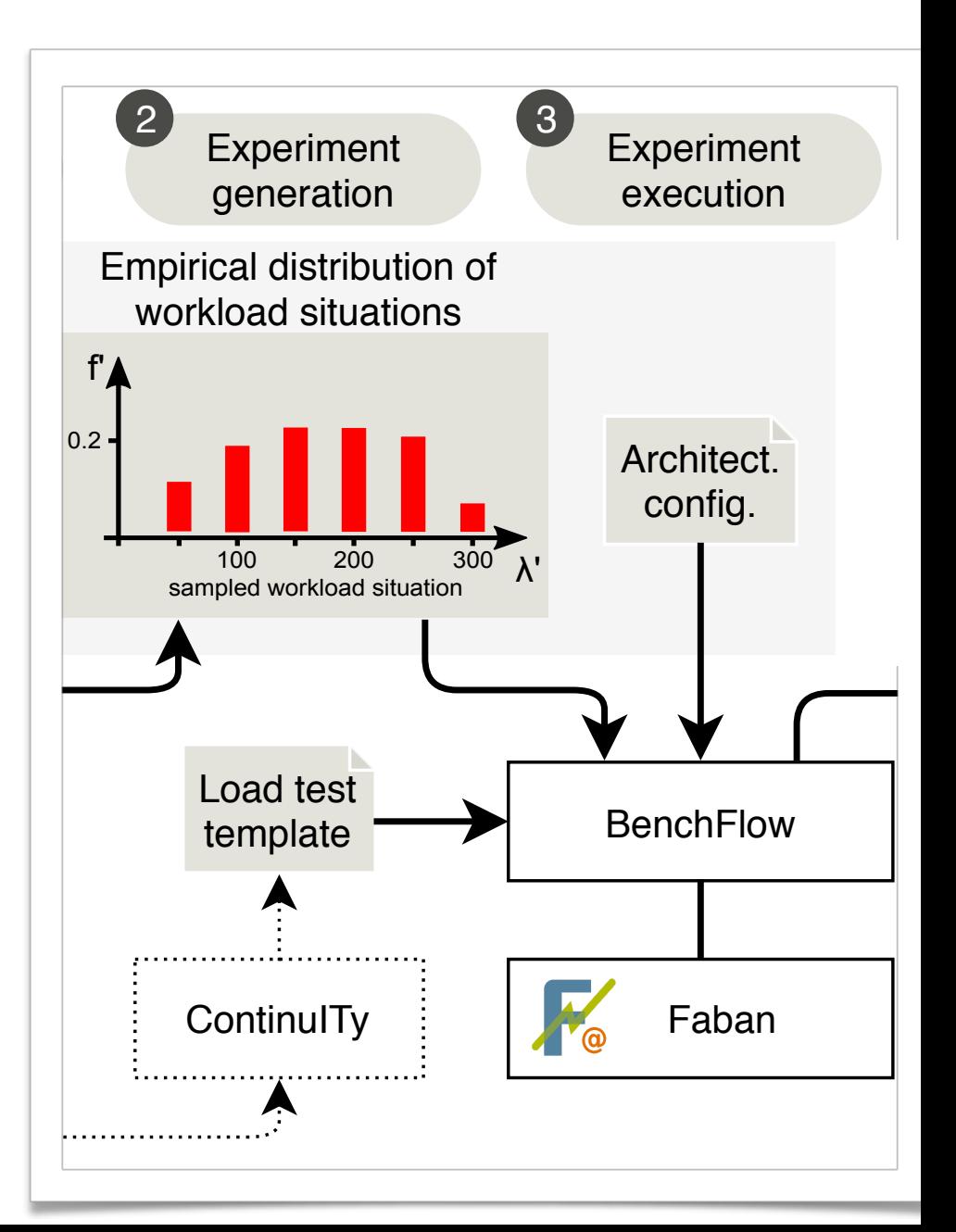

### BenchFlow Automation Framework

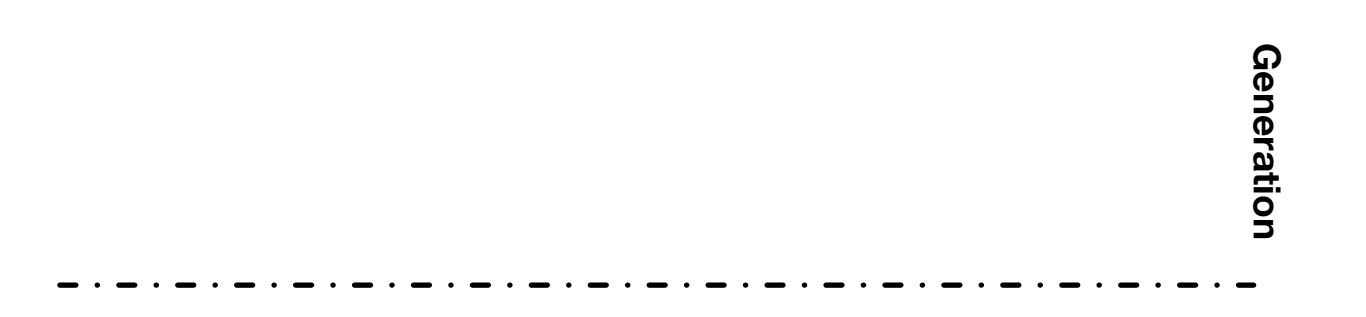

Freie Universität Bozen Libera Università di Bolzano Università Liedia de Bulsan

ur
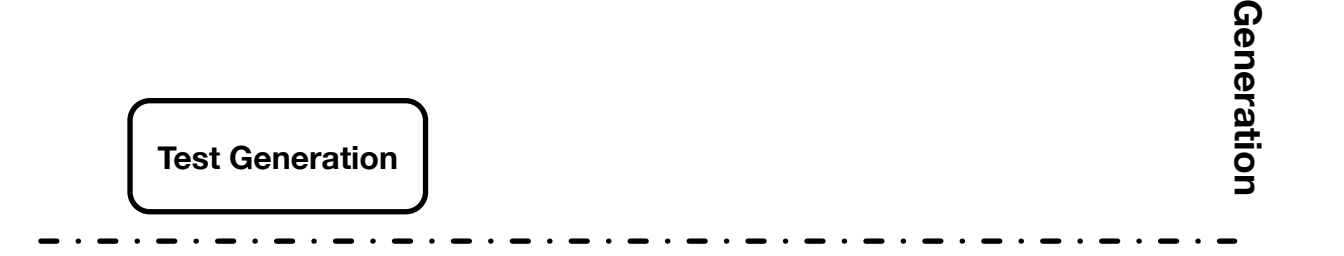

ur

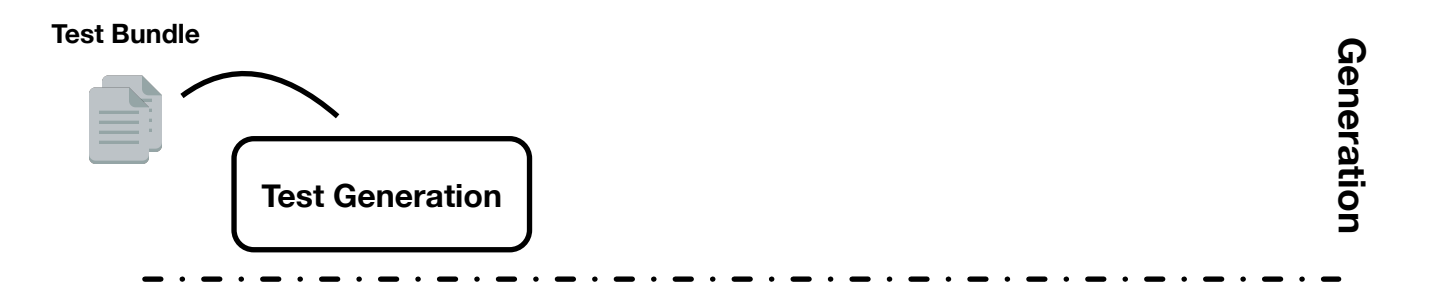

Freie Universität Bozen Libera Università di Bolzano Università Liedia de Bulsan

ur

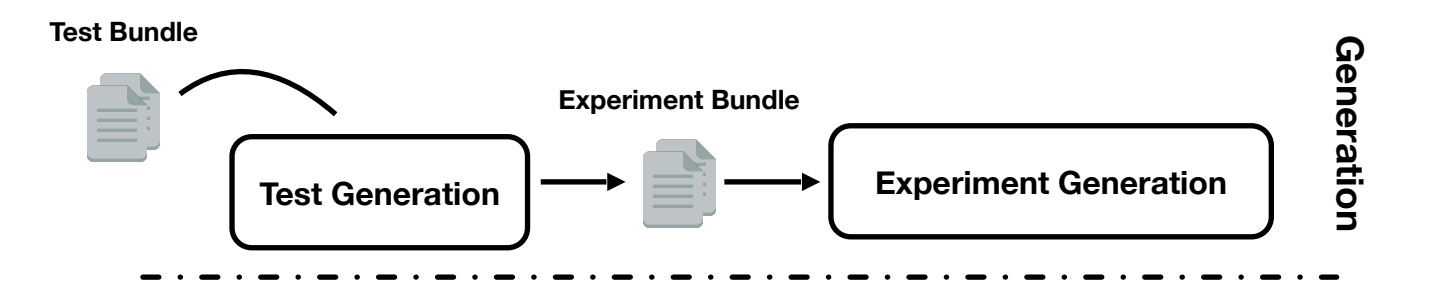

Freie Universität Bozen Libera Università di Bolzano Università Liedia de Bulsan

ur

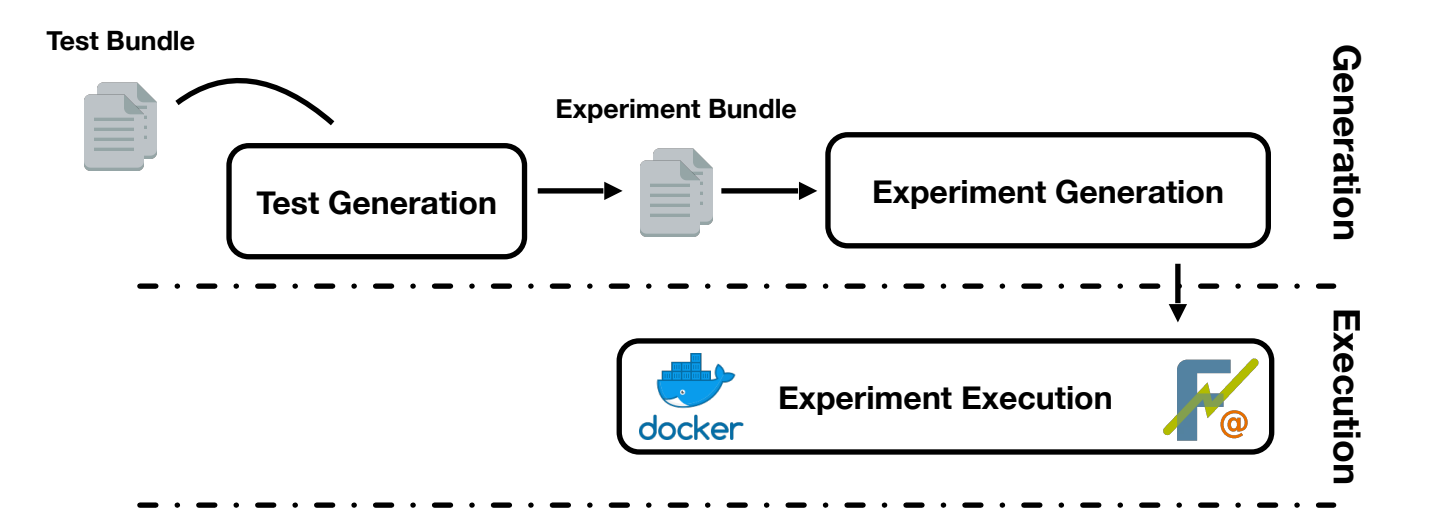

Freie Universität Bozen Libera Università di Bolzano Università Liedia de Bulsan

ur

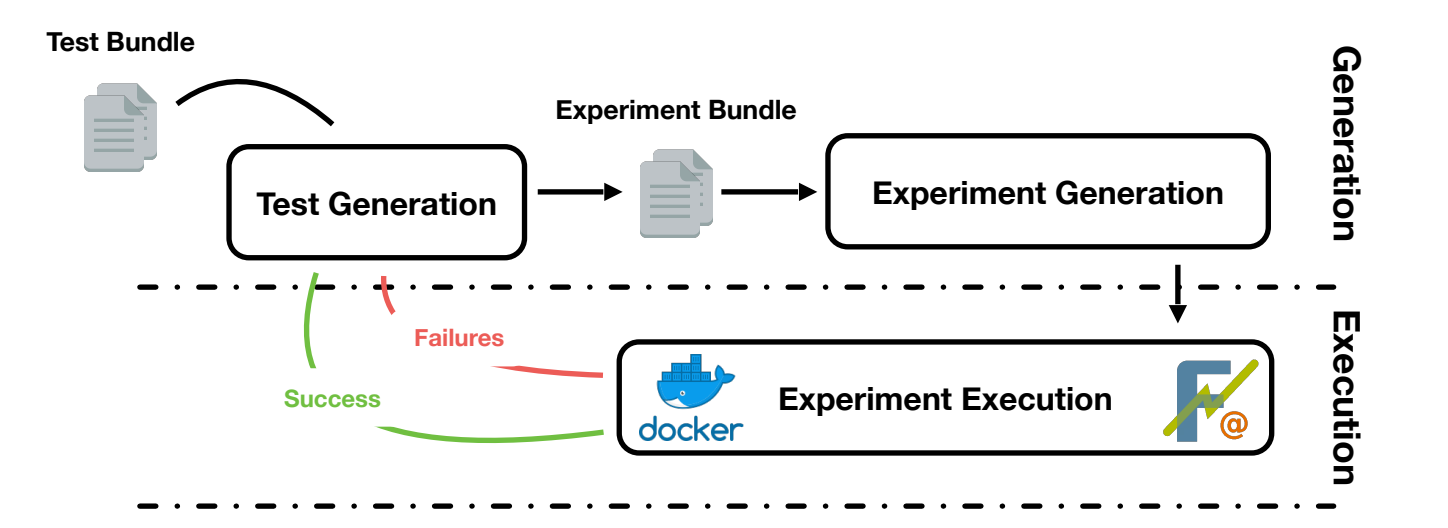

Freie Universität Bozen Libera Università di Bolzano Università Liedia de Bulsan

un

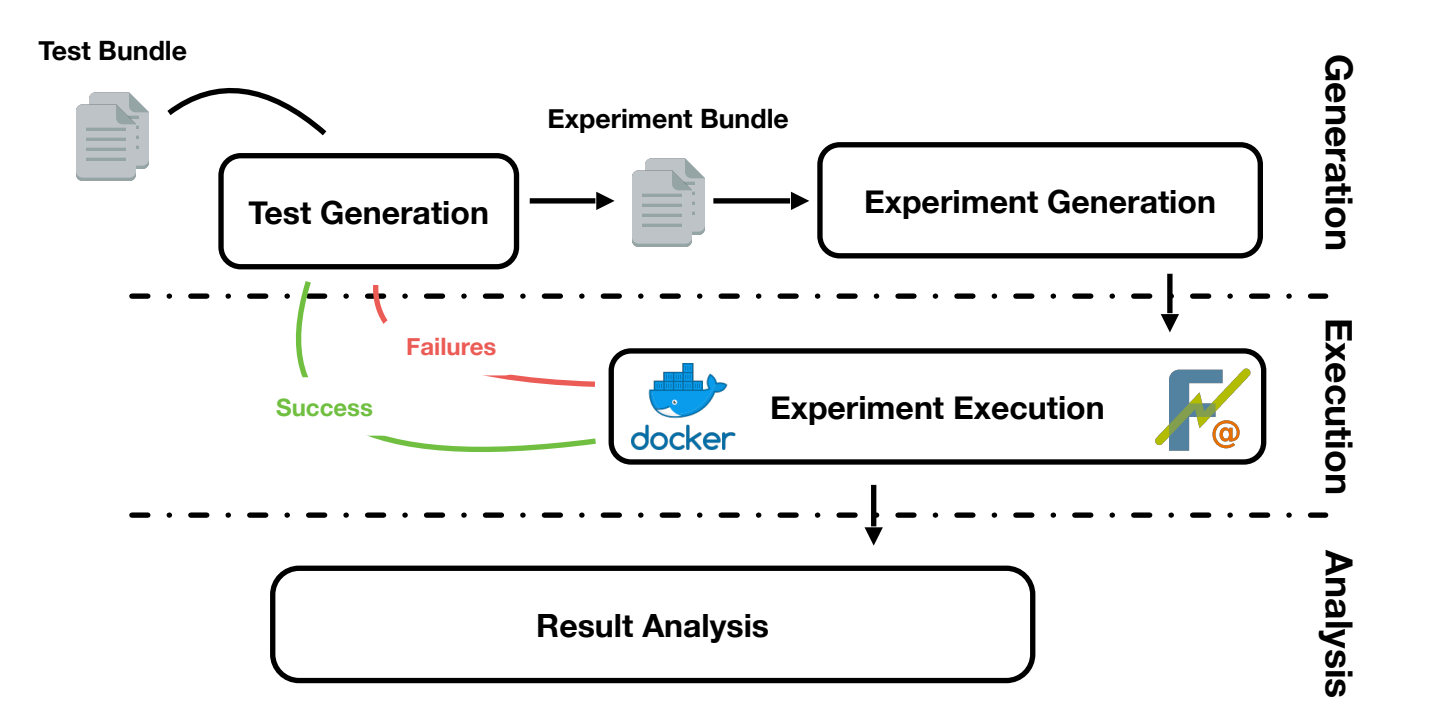

un

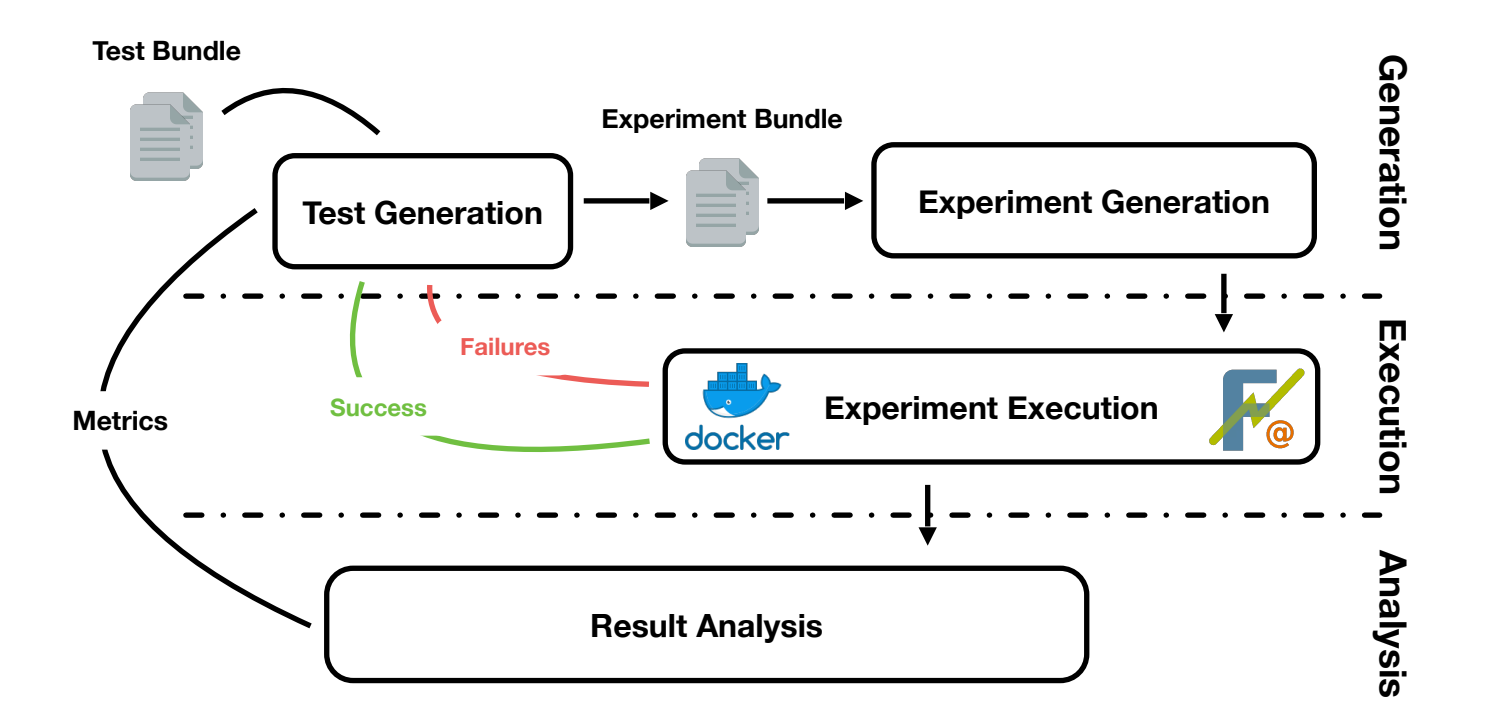

un

# Experiment execution design (faban)

#### Usage profiles (WebDriver.java)

@FlatSequenceMix ( 30  $mix = \{ 40, 30, 30 \}$ , 31 32 sequences =  $\{$ 33 // # Visitor: View Home -> View Catalogue -> View Details @OperationSequence({"home", "getCatalogue", "getCart", "home", "getCatalogue", "getCart", "catalogue", "catalogueSize", 34 "tags", "cataloguePage", "getCart", "getCustomer", "showDetails", "getItem", "getCustomer", "getCart", "getRelated"}), 35 36 // # Buyer: View Home -> Login -> View Catalogue -> View Details -> Add to Cart -> View Cart -> Create order e (peration Sequence ({"home", "getCatalogue", "getCart", "login", "home", "getCatalogue", "getCart", "home", "getCatalogue", "catalogue", "catalogue ", "catalogue ", "catalogue ", "catalogue ", "catalogue ", "catalogue ", 37 38 39 "basket", "getCart", "getCard", "getAddress", "getCatalogue", "getItem", "getCart", "getCustomer", "getItem", "createOrder", 40 41 // # Orders visitor: View Home -> Login -> View orders @OperationSequence({"home", "getCatalogue", "getCart", "login", "home", "getCatalogue", "getCart", "viewOrdersPage",<br>"getOrders", "getCart", "getCustomer", "getItem"}) 42 43 44 λ,

#### • Configuration file.xml

 **<!-- The rampup, steadystate, and rampdown of the driver --> <fa:runControl unit="time"> <fa:rampUp>60</fa:rampUp> <fa:steadyState>1800</fa:steadyState> <fa:rampDown>0</fa:rampDown> </fa:runControl>**

**<!-- The number of agents, or host:agents pairs separated by space --> <agents>10</agents>**

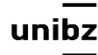

## What it does

- Service failures over time OCI VICC IGHUIC  $\alpha$  equal data decree data decree data decree data decree data decree data decree data decree data decree data decree data decree data decree data decree data decree data decree data decree data decree data decree data d
	- Total performance of system in use cRQÀg. #WRUNORad 0.2
		- Per (micro)service performance time series nanc
		- Performance degradation under an attack

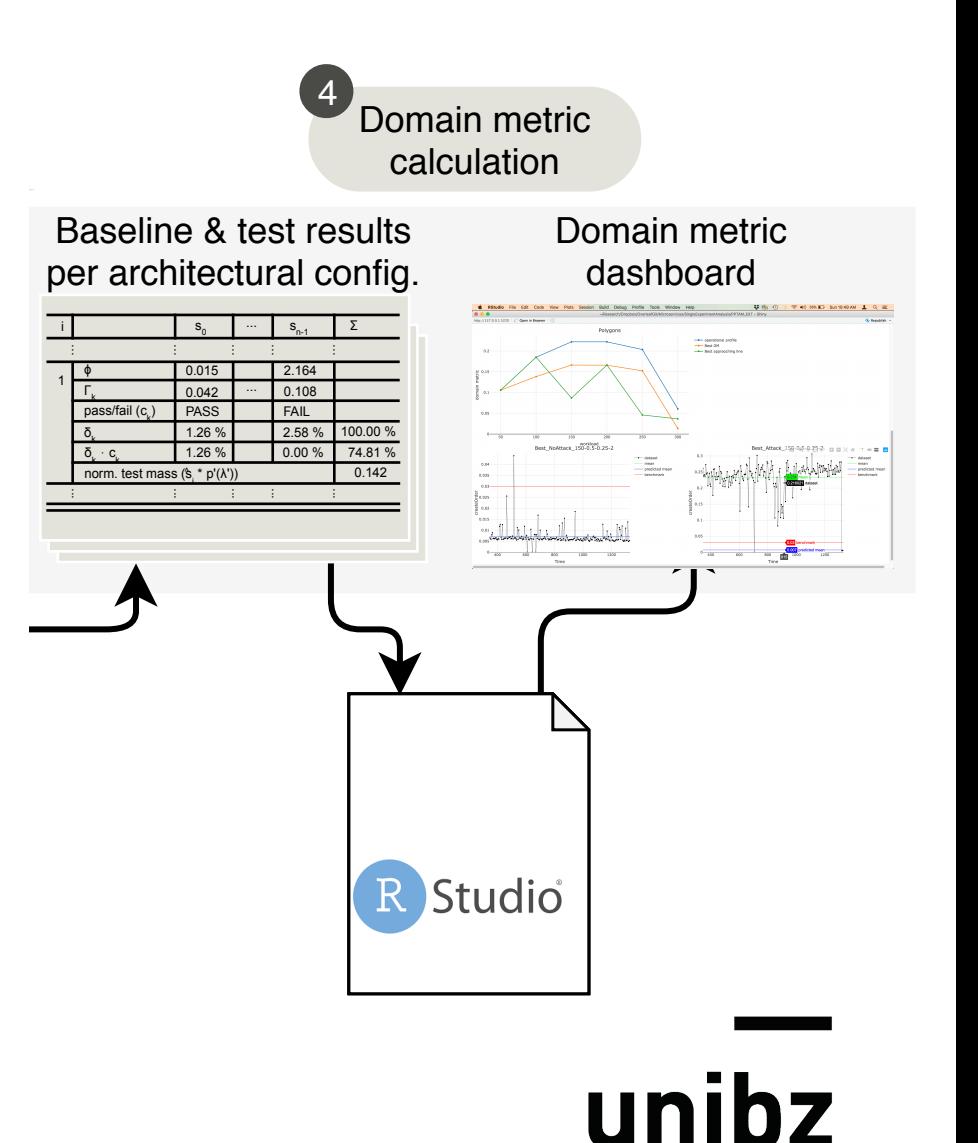

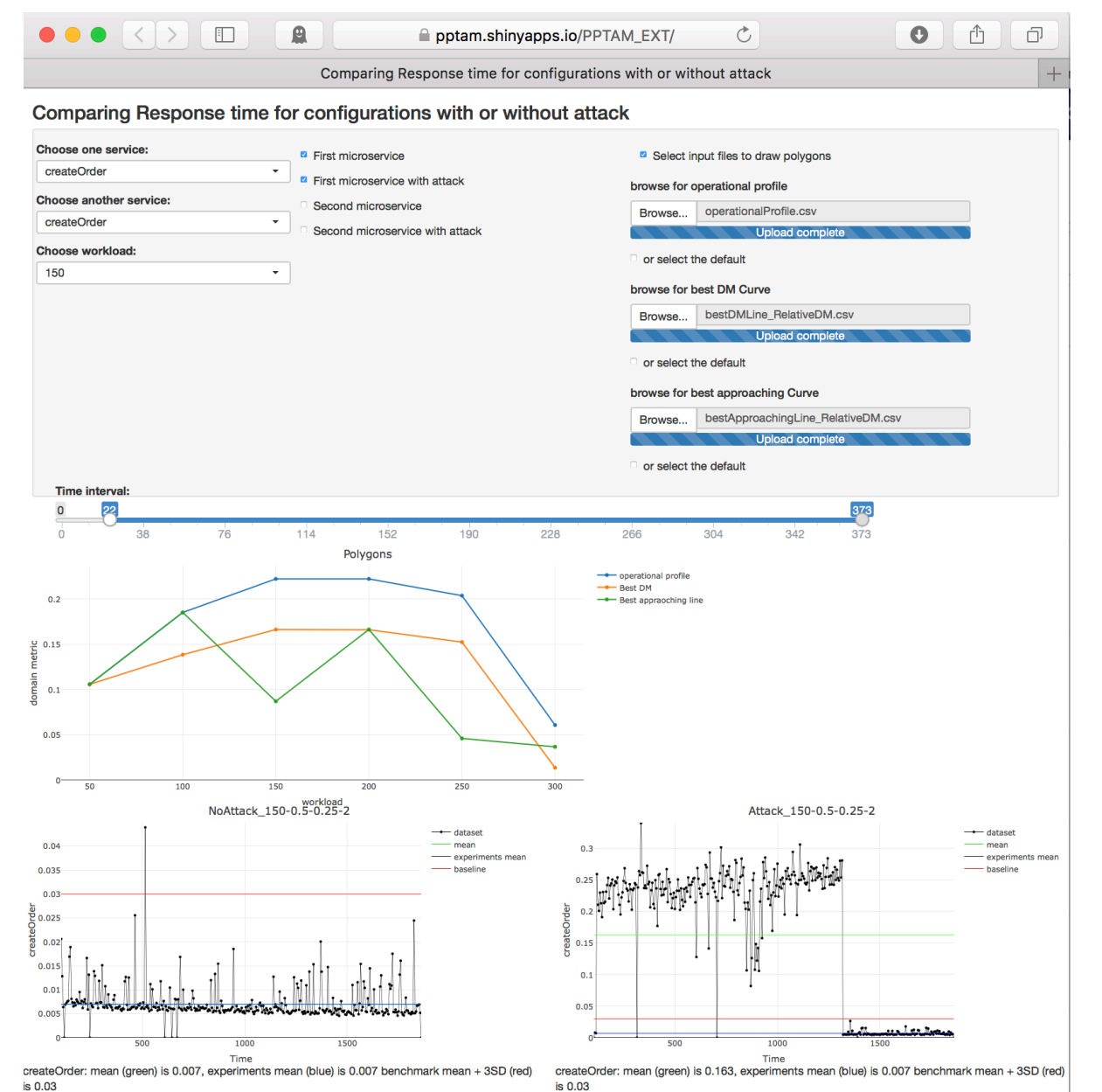

unibz

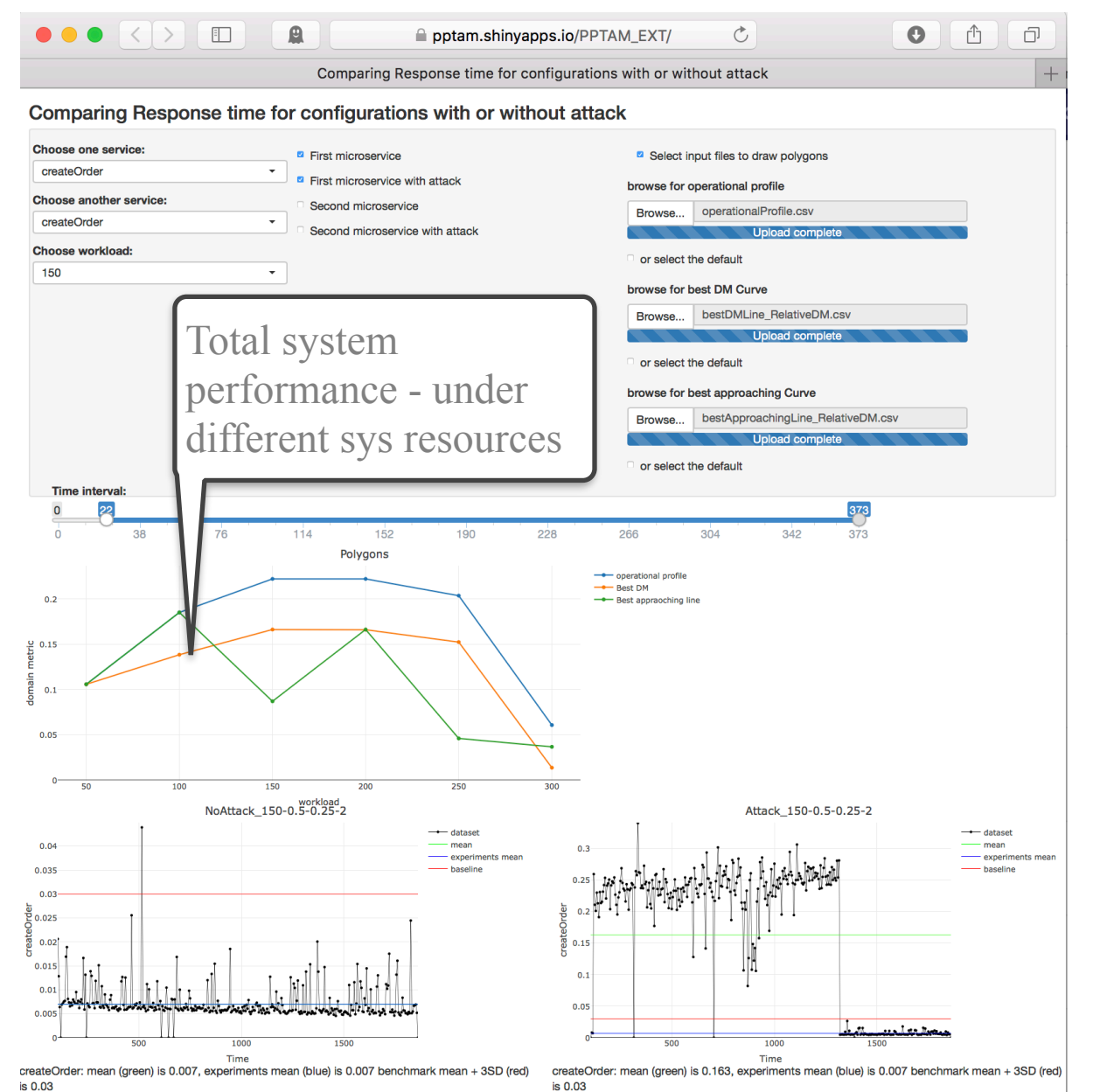

unibz

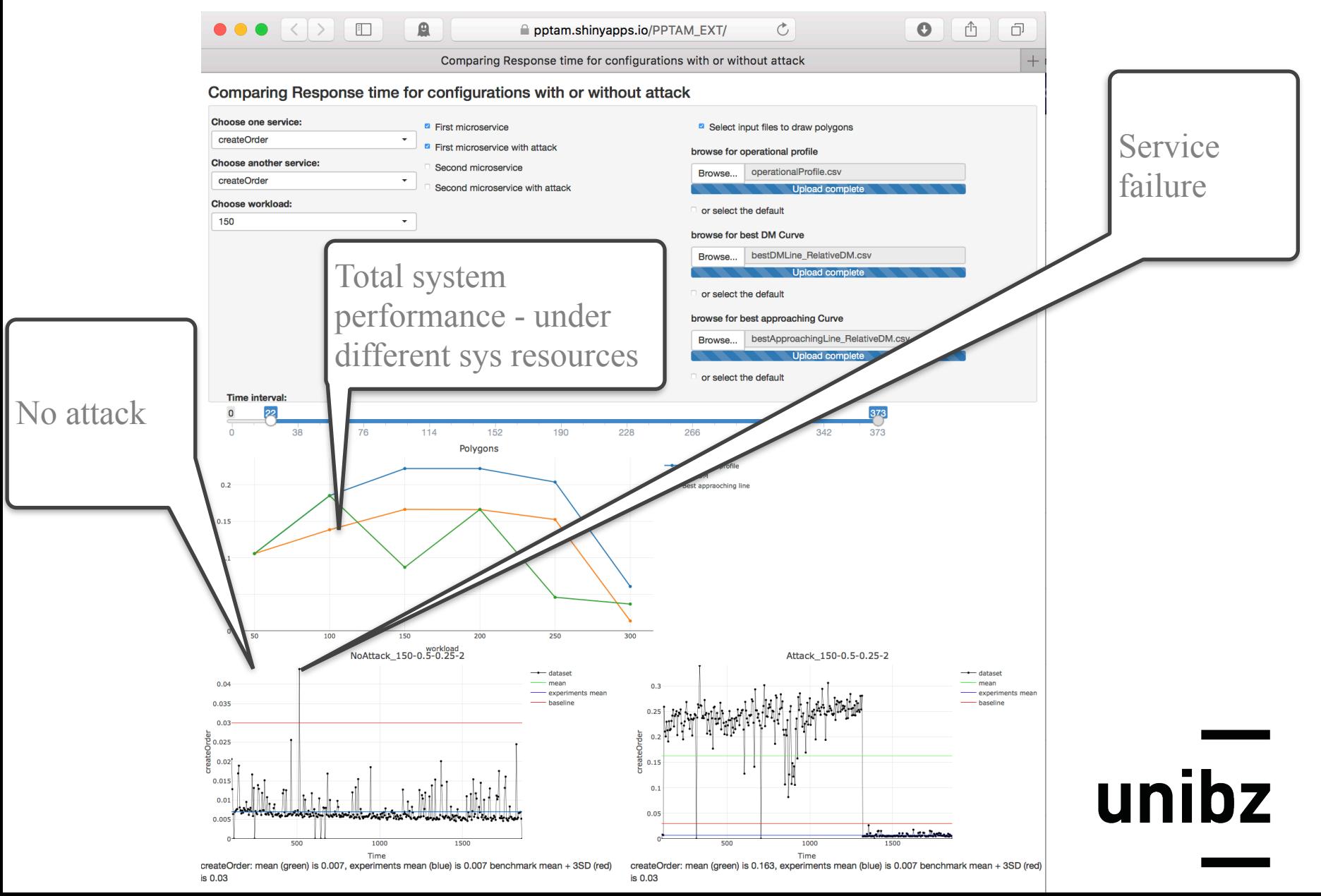

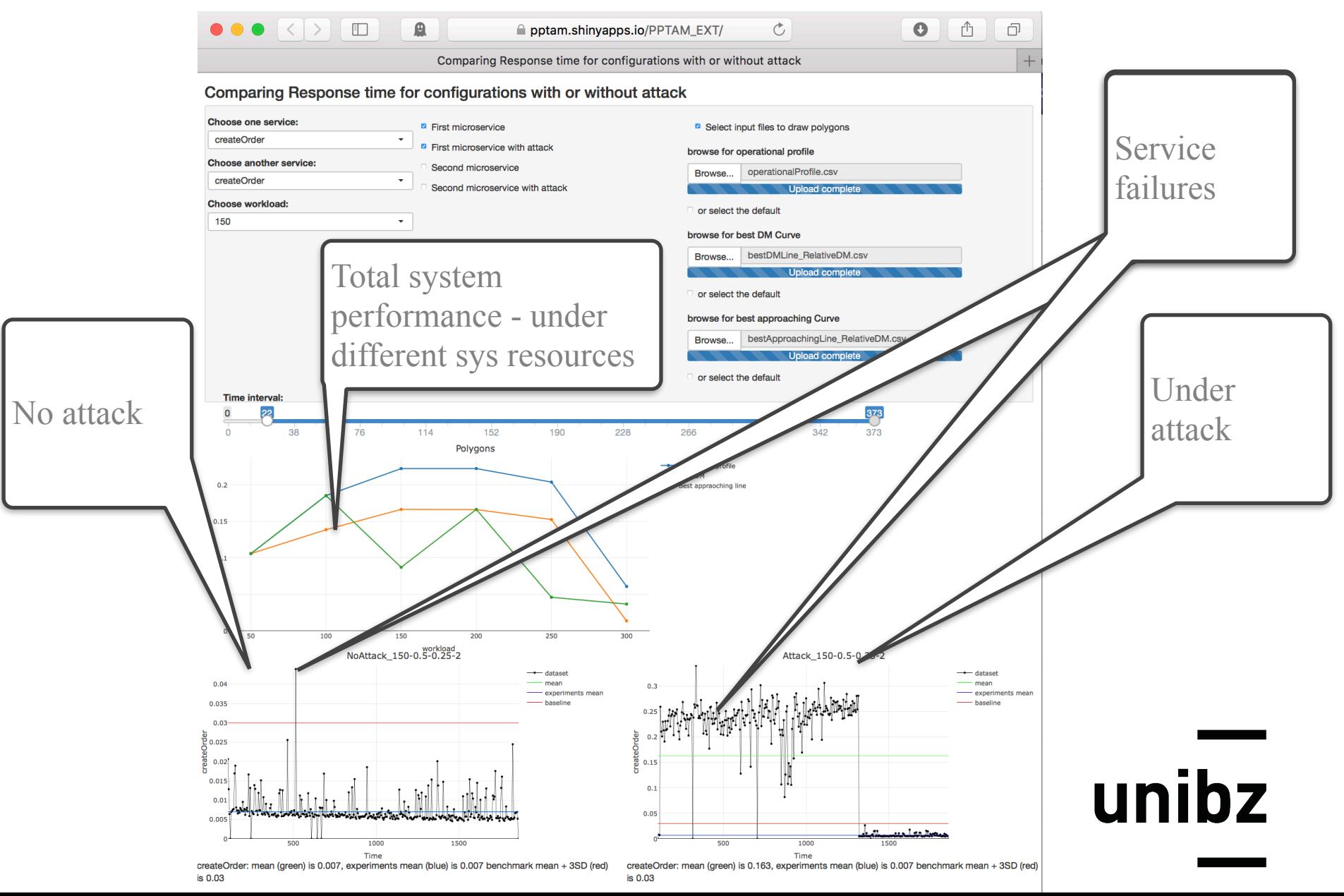

# Monitoring cockpit **[Cockpit](https://pptam.shinyapps.io/PPTAM_EXT/)**

#### Comparing Response time for best and worst configurations with or without attack

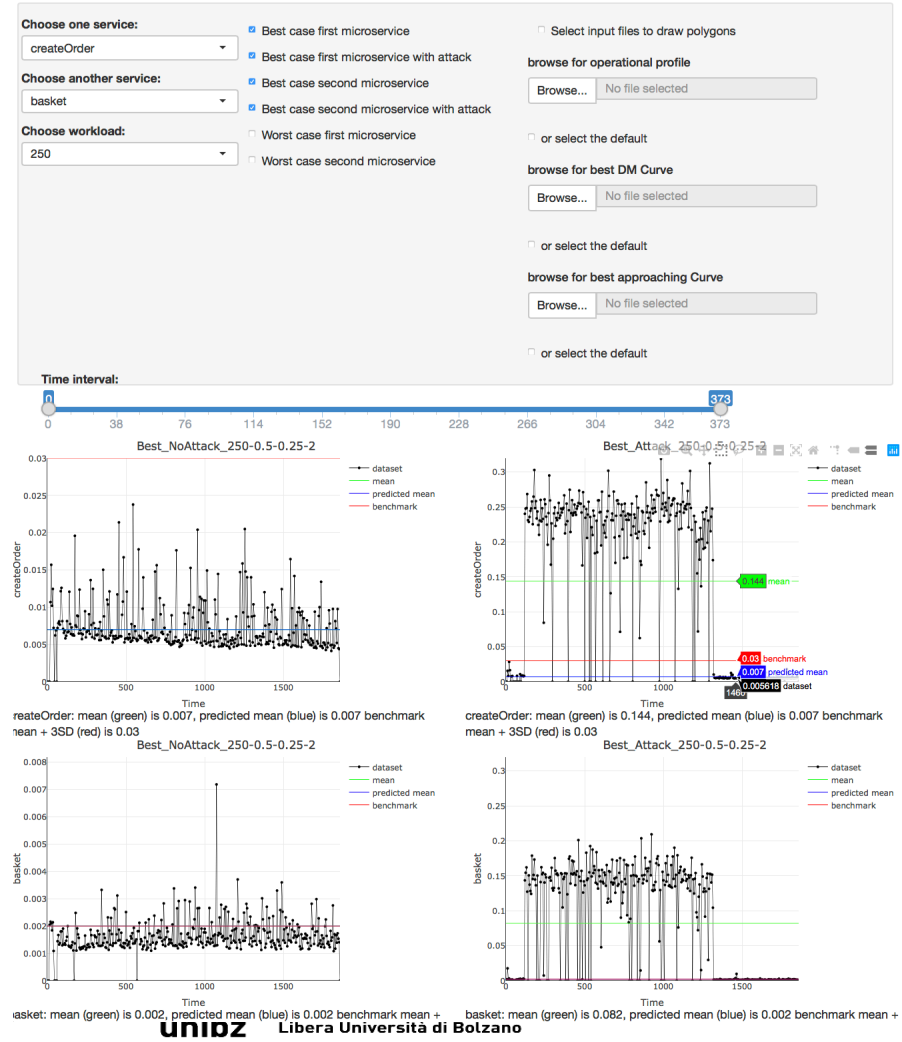

#### Università Liedia de Bulsan

#### **https://pptam.shinyapps.io/PPTAM\_EXT/**

#### Case studies

Tools and Techniques for Software Testing - Barbara Russo SwSE - Software and Systems Engineering group

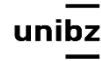

#### Microservice architecture

- In a microservice architecture, services are **fine-grained** and the protocols are lightweight rendering each micro service **loosely coupled** with the others
- Microservice architectures often use **containers** to enforce service independence

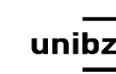

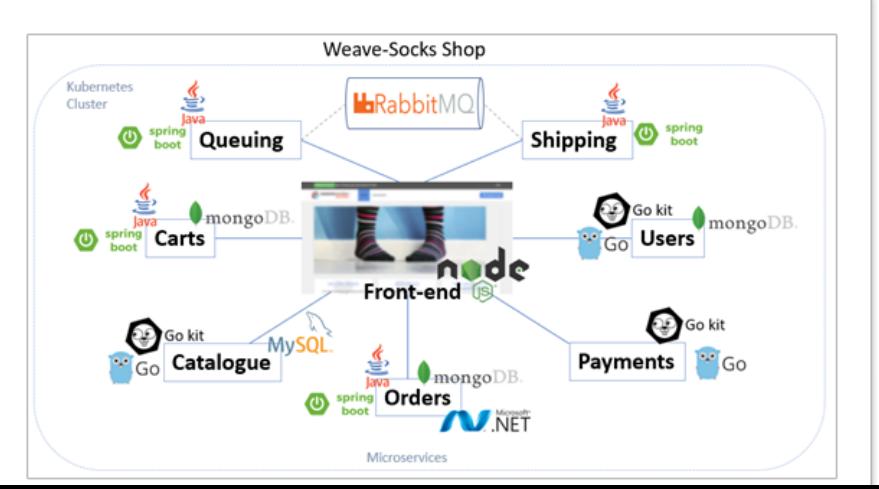

## Before starting a transition …

- There are characteristics that are shared by microservice architectures:
	- Data is organized in a decentralized way: each service manages its own data makes it independently deployable Data independently
	- Teams that build systems with microservices extensively use infrastructure automation techniques (like continuous integration or continuous delivery)

Automation

deployable

## Quantitative Assessment of Deployment Alternatives

• Challenge: **assess performance of architectural deployment alternatives** (e.g., number of replicas, CPU/memory allocation, technology stack) under fuzzy requirements

> A Quantitative Approach for the Assessment of Microservice Architecture Deployment natives by Automated Performance Testing

Alberto Avritzer, Vincenzo Ferme, Andrea Janes, Barbara Russo, Henning Schulz, and André van Hoorn: *A Quantitative Approach for the Assessment of Microservice Architecture Deployment Alternatives by Automated Performance Testing*.

In Proceedings of the 12th European Conference on Software Architecture (ECSA). LNCS, Springer, 2018 (Accepted)

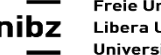

# Quantitative Assessment of Deployment Alternatives

- Approach
	- Use operational data to generate and weigh load tests
	- Measure baseline requirements
	- Design a metric that allows quantitative comparison of deployment alternatives

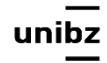

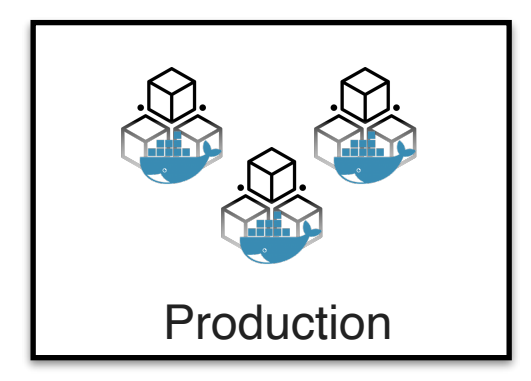

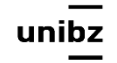

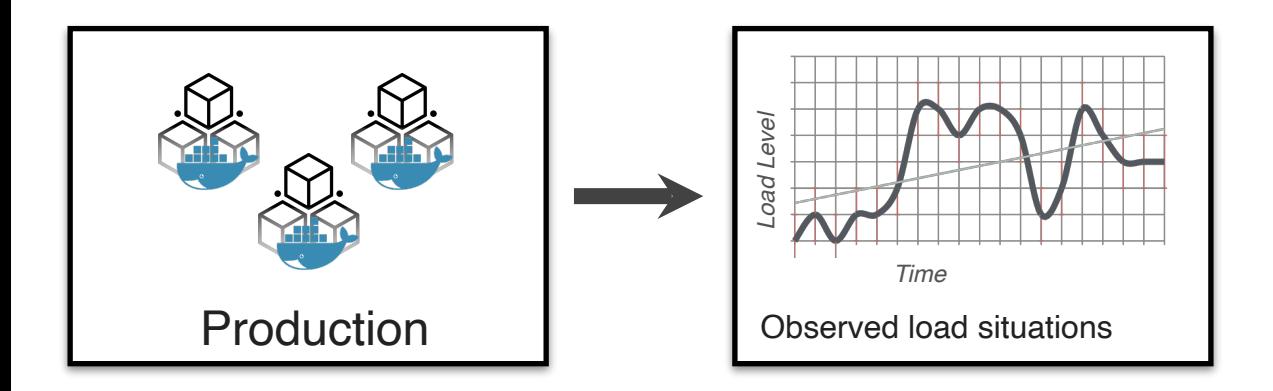

ur

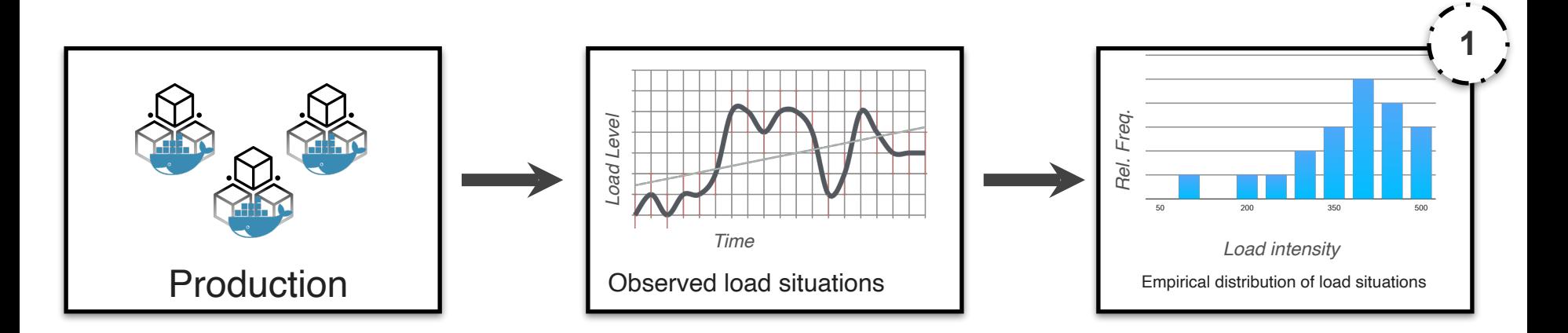

uni

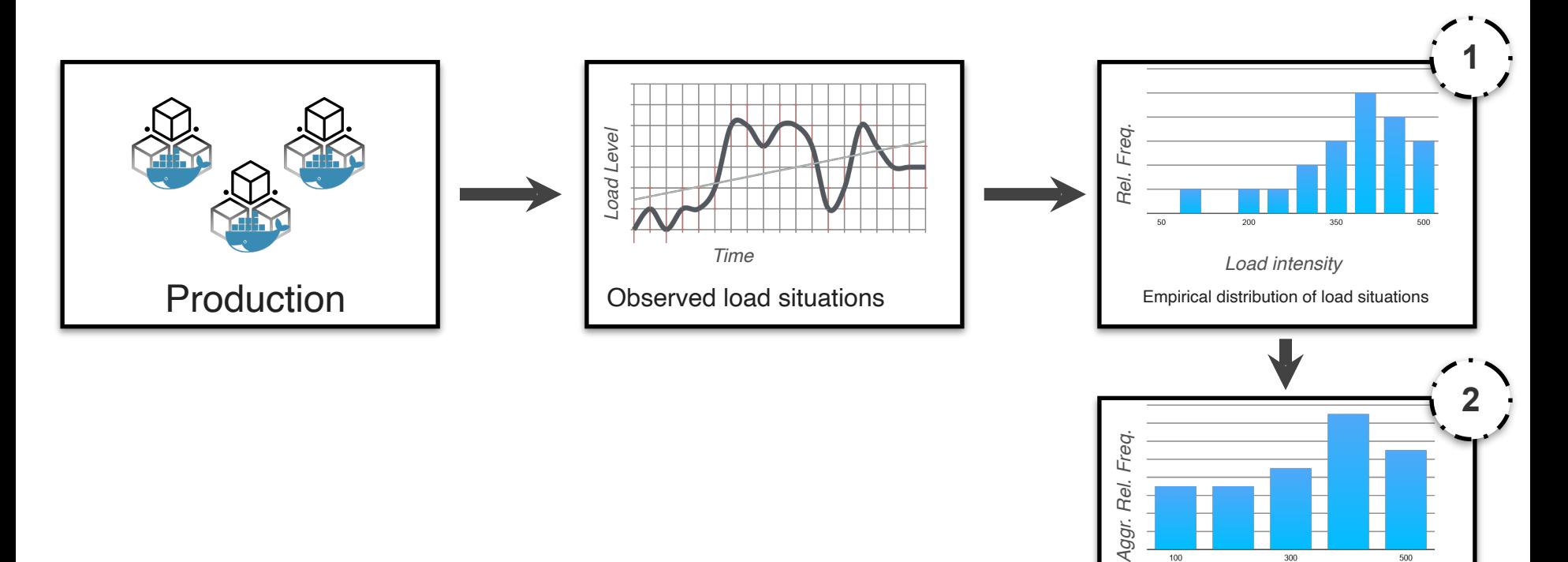

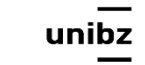

Freie Universität Bozen Libera Università di Bolzano Università Liedia de Bulsan

Sampled load tests

*Sampled load intensities*

300

Empirical Distribution of Load situations

Rel.

Aggr.

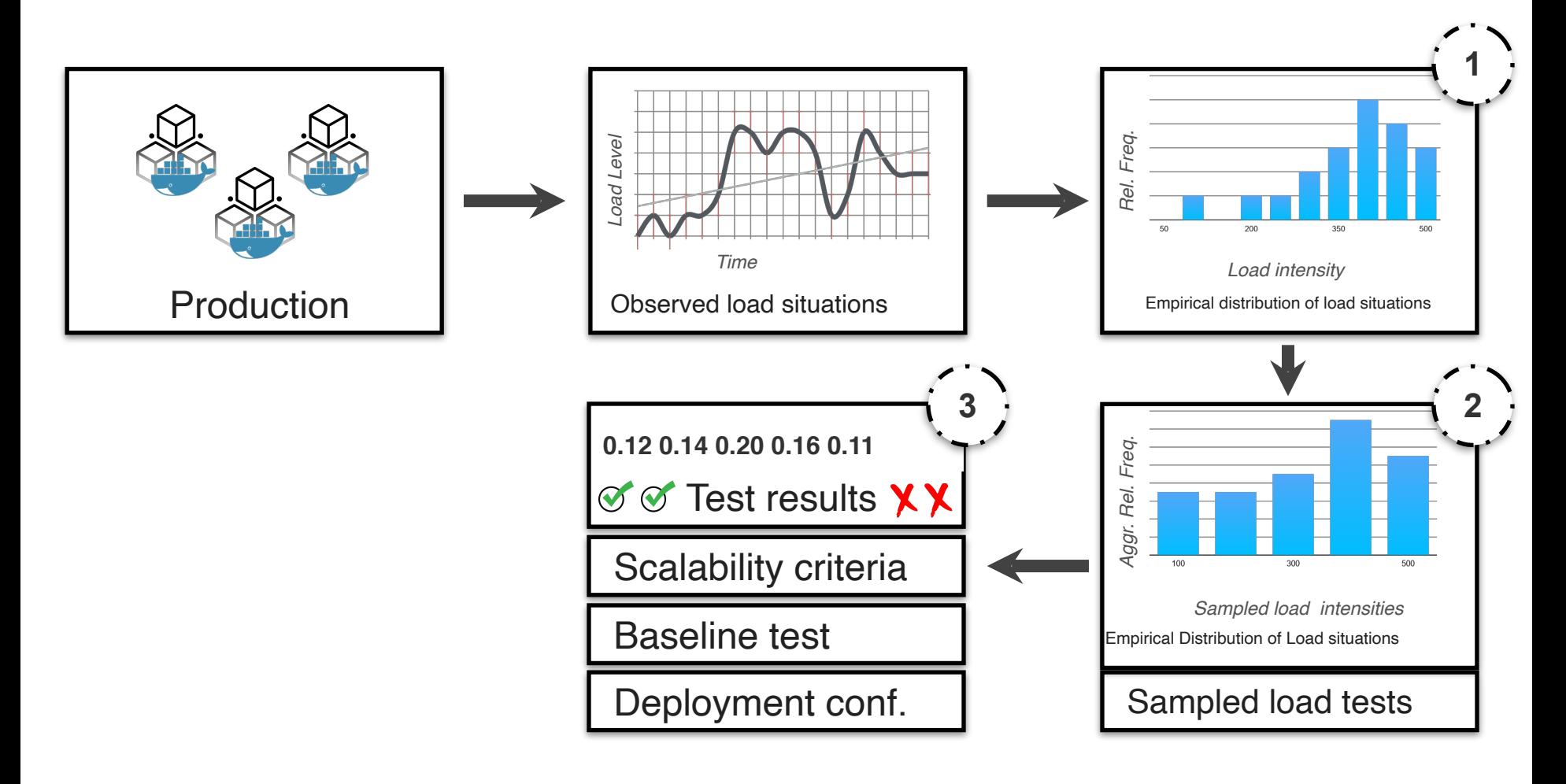

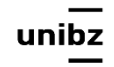

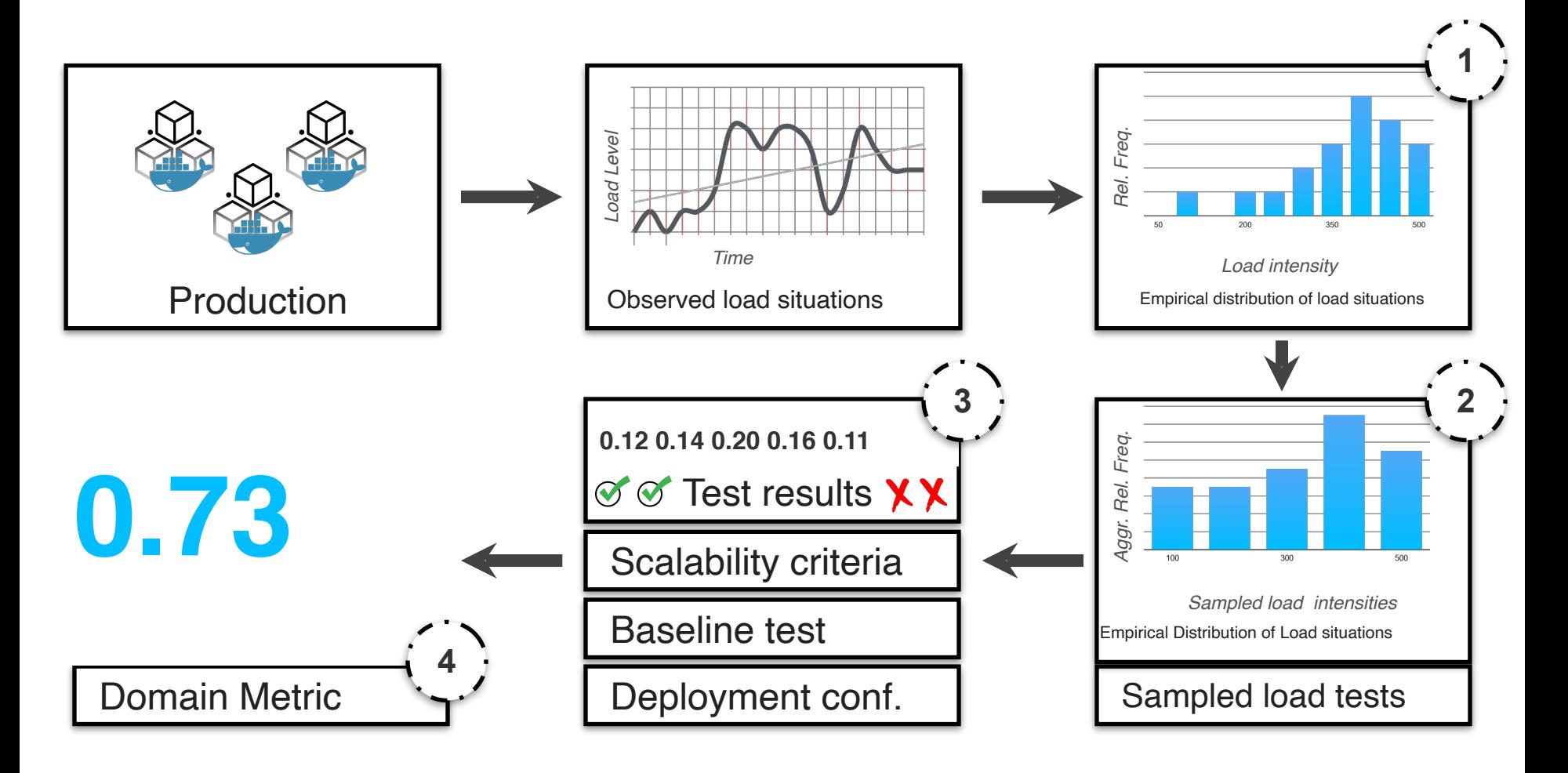

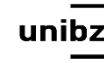

## System Under Test

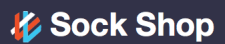

**Orders** /V NET

**API** 

**Weave-Socks Shop L**RabbitMC

Front-end

<sup>spring</sup> Queuing

So kit<br>Catalogue MySQ Go kit

Quickstart Docs

<sup>spring</sup><br>boot Carts <sup>Spring</sup>

Go Users

**B** Go kit

Payments **Figo** 

**Shipping** 

**GitHub** 

 $\odot$ Go kit

#### **Sock Shop**

A Microservices Demo Application

Sock Shop simulates the user-facing part of an e-commerce website that sells socks. It is intended to aid the demonstration and testing of microservice and cloud native technologies.

Sock Shop is maintained by Weaveworks and Container Solutions.

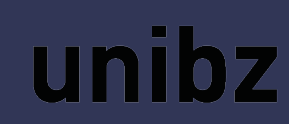

## Experiments

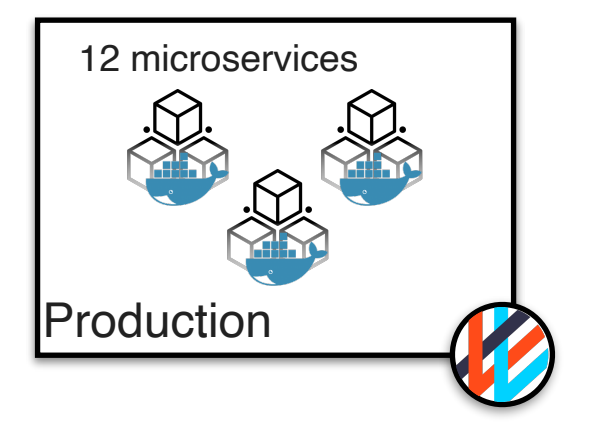

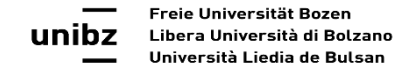

Avritzer and Russo: Operational Profile Data for Continuous Dependability Assessment in DevOps 32

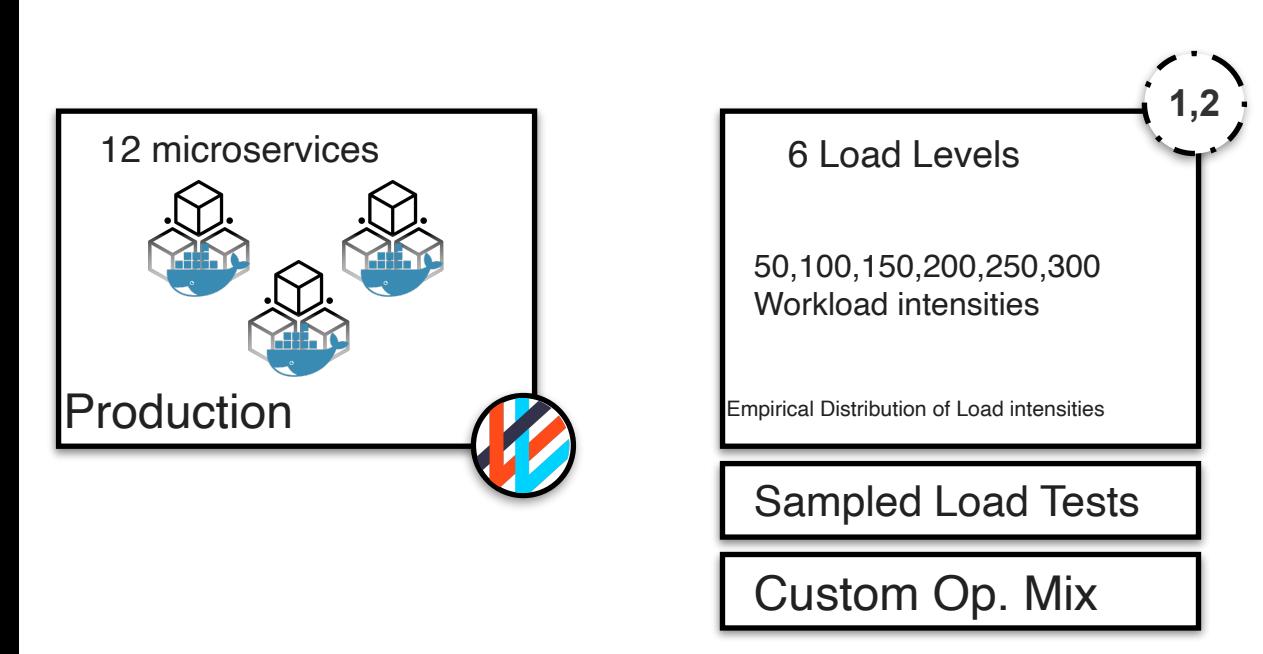

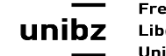

Freie Universität Bozen Libera Università di Bolzano Università Liedia de Bulsan

Experiments

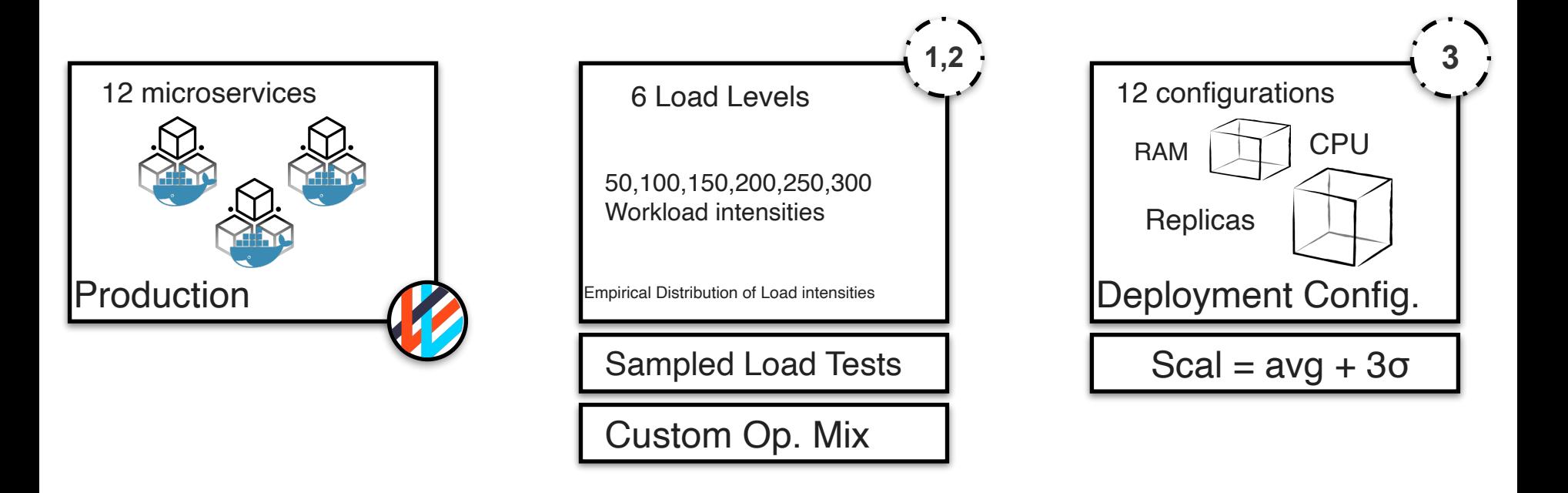

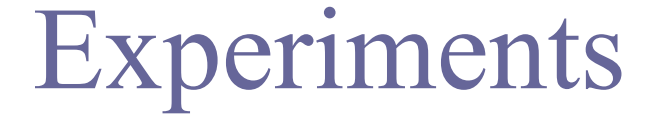

## Experiment Results: Computation of Domain Metric (1/2)

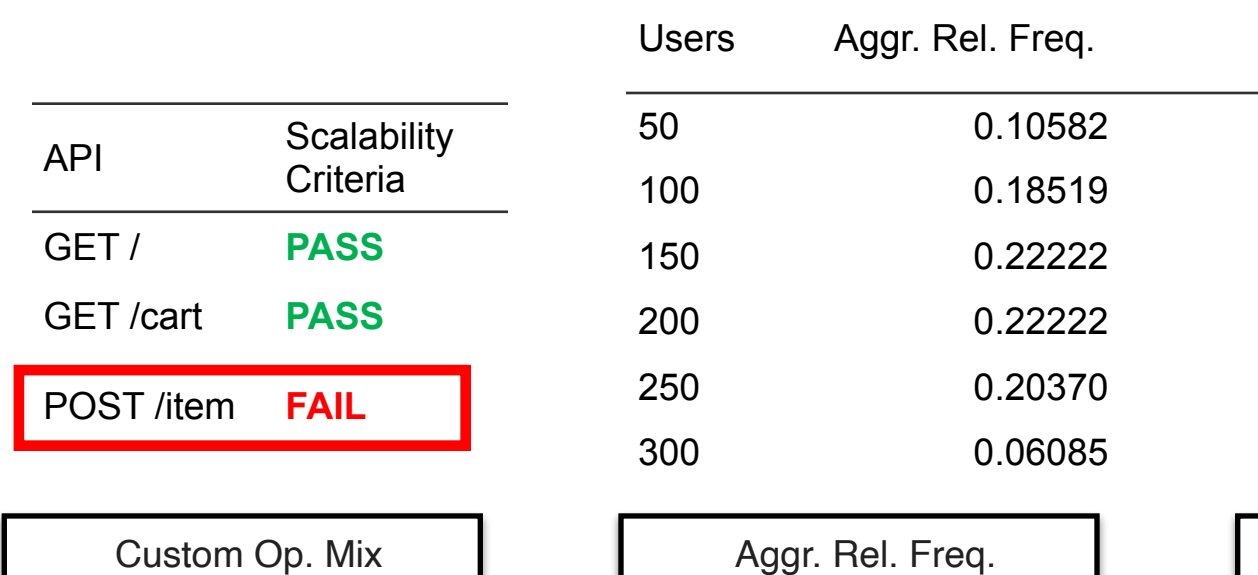

Contrib. to Domain Metric

Deployment Configuration: 1 GB RAM, 0.25 CPU, 1 Replica

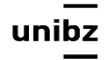

## Experiment Results: Computation of Domain Metric (1/2)

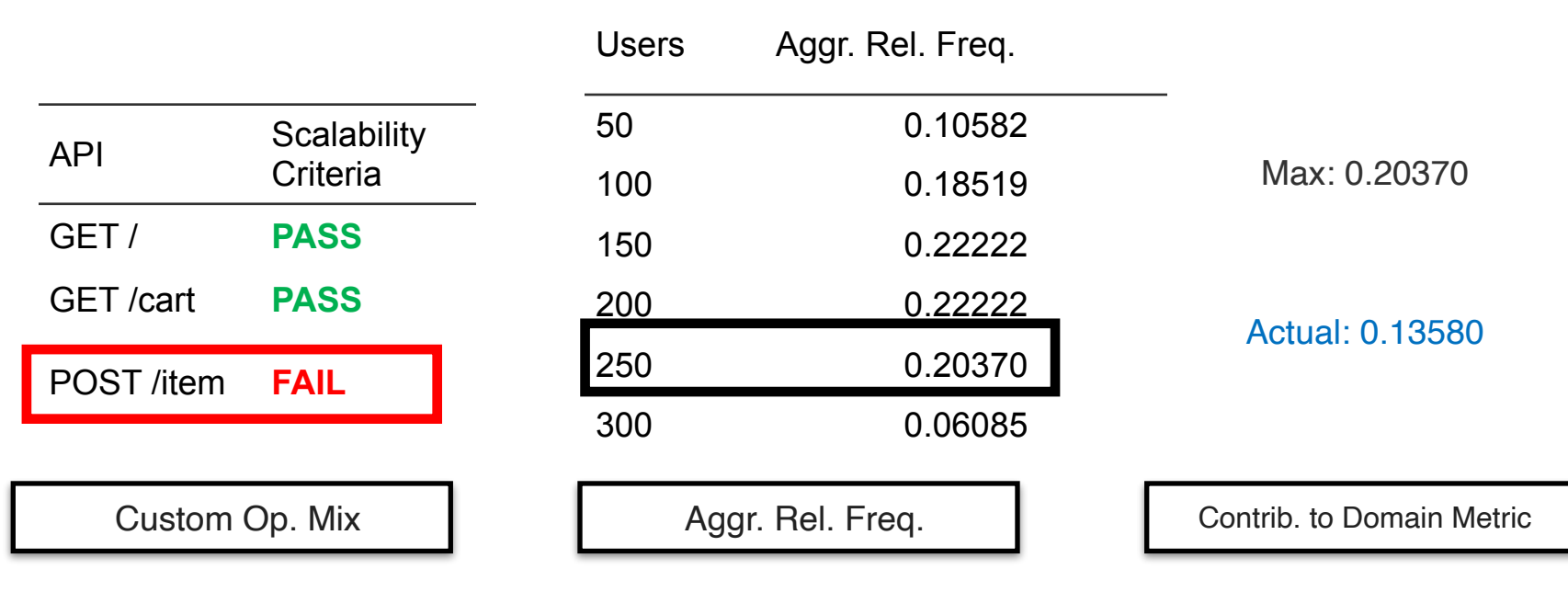

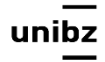

## Experiment Results: Computation of Domain Metric (2/2)

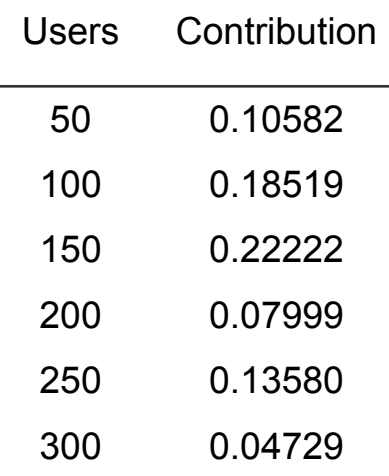

Contrib. to Domain Metric

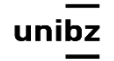

## Experiment Results: Computation of Domain Metric (2/2)

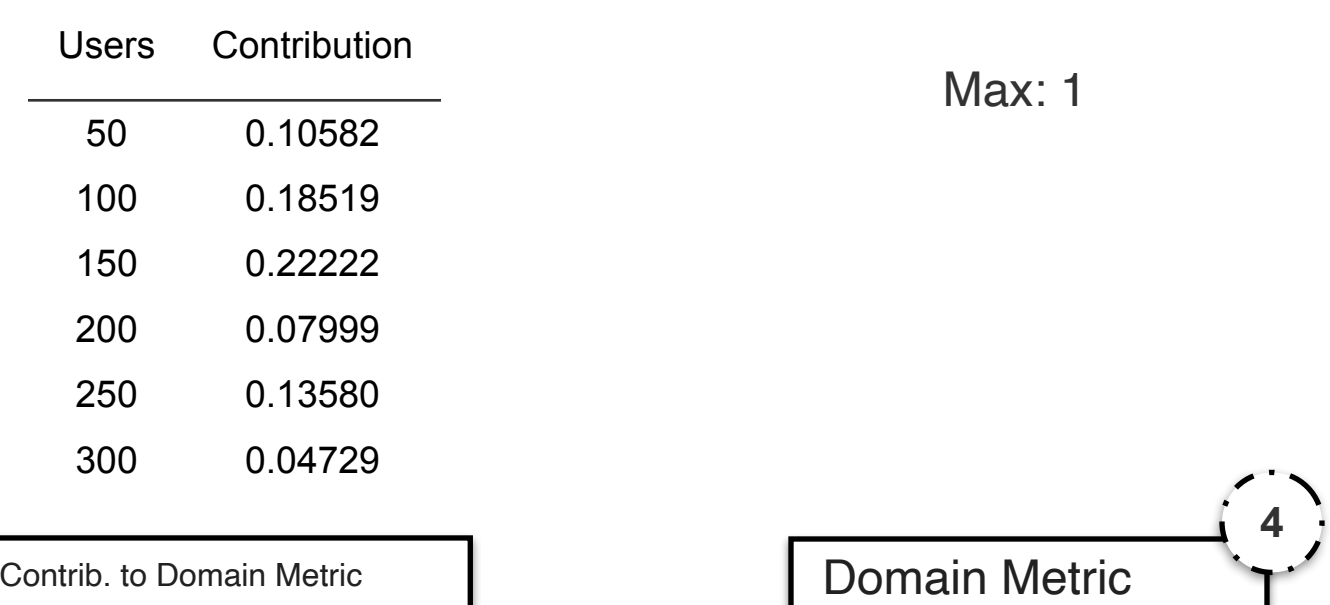

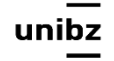

## Experiment Results: Computation of Domain Metric (2/2)

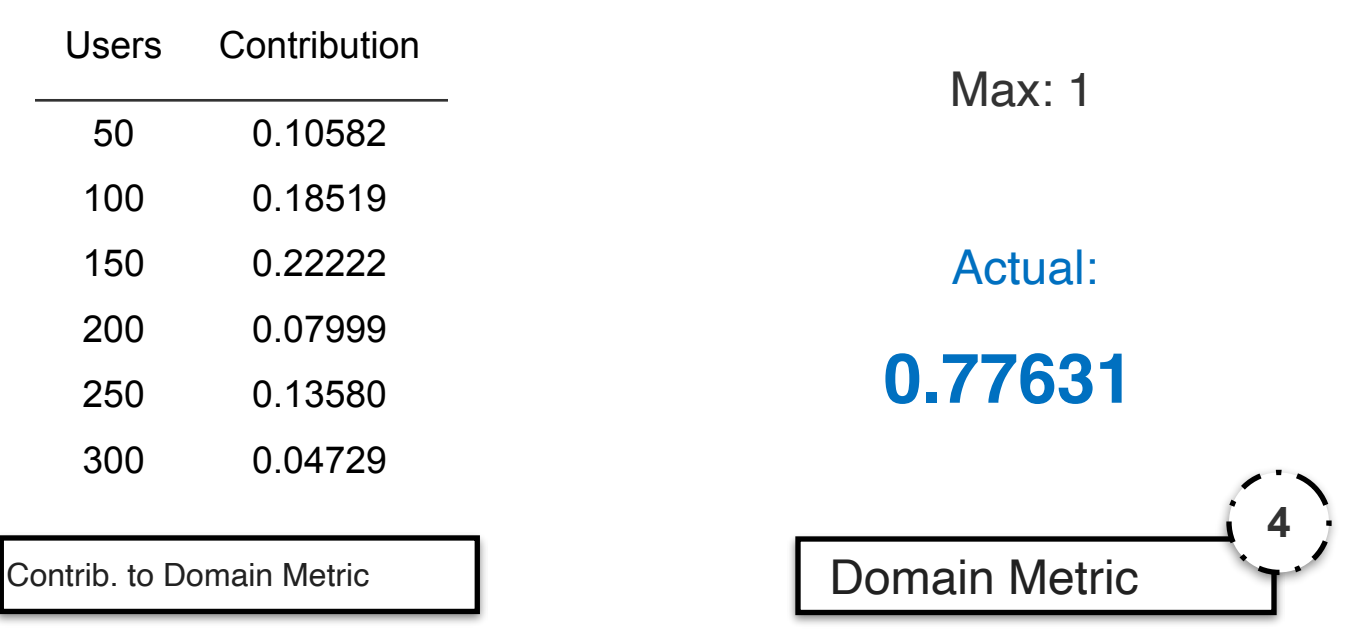

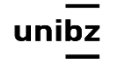

## Experiment Results: Single-Metric Comparison of Alternatives

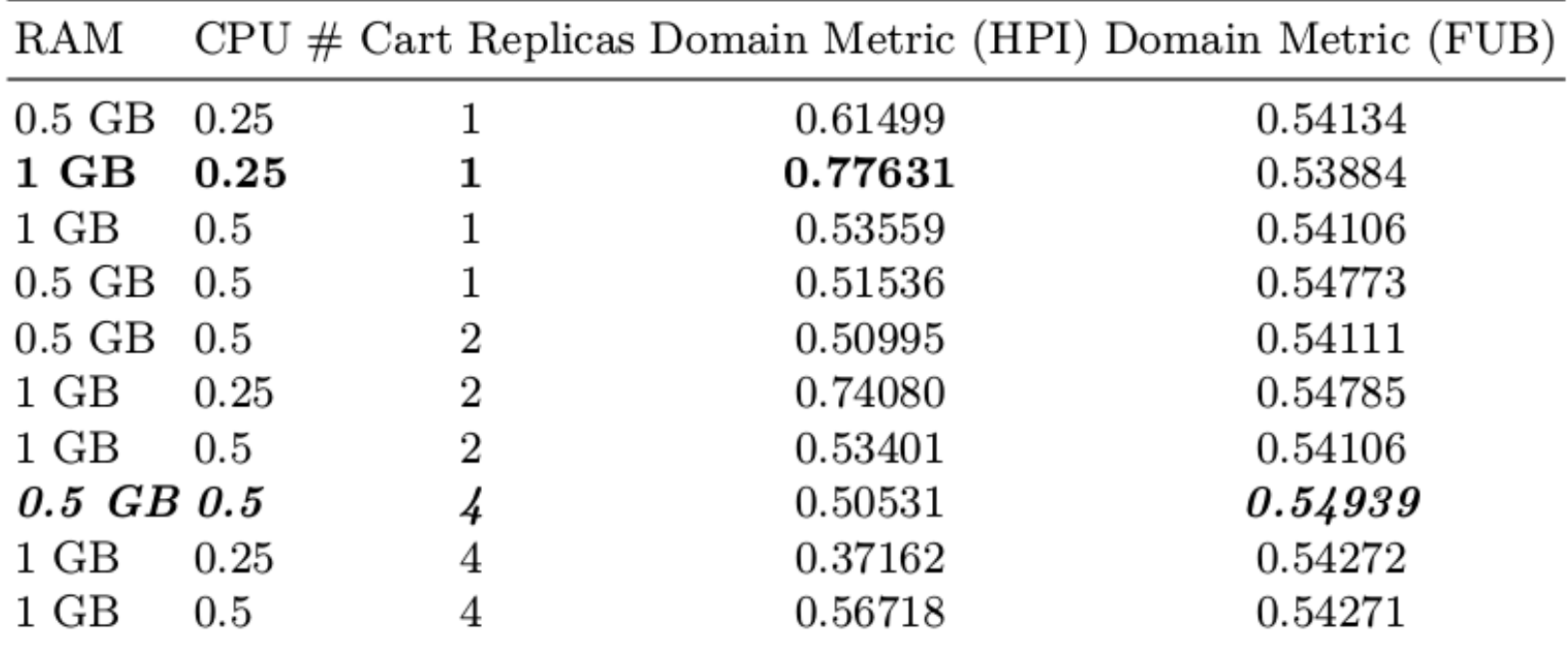

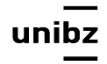

## Experiment Results: Single-Metric Comparison of Alternatives

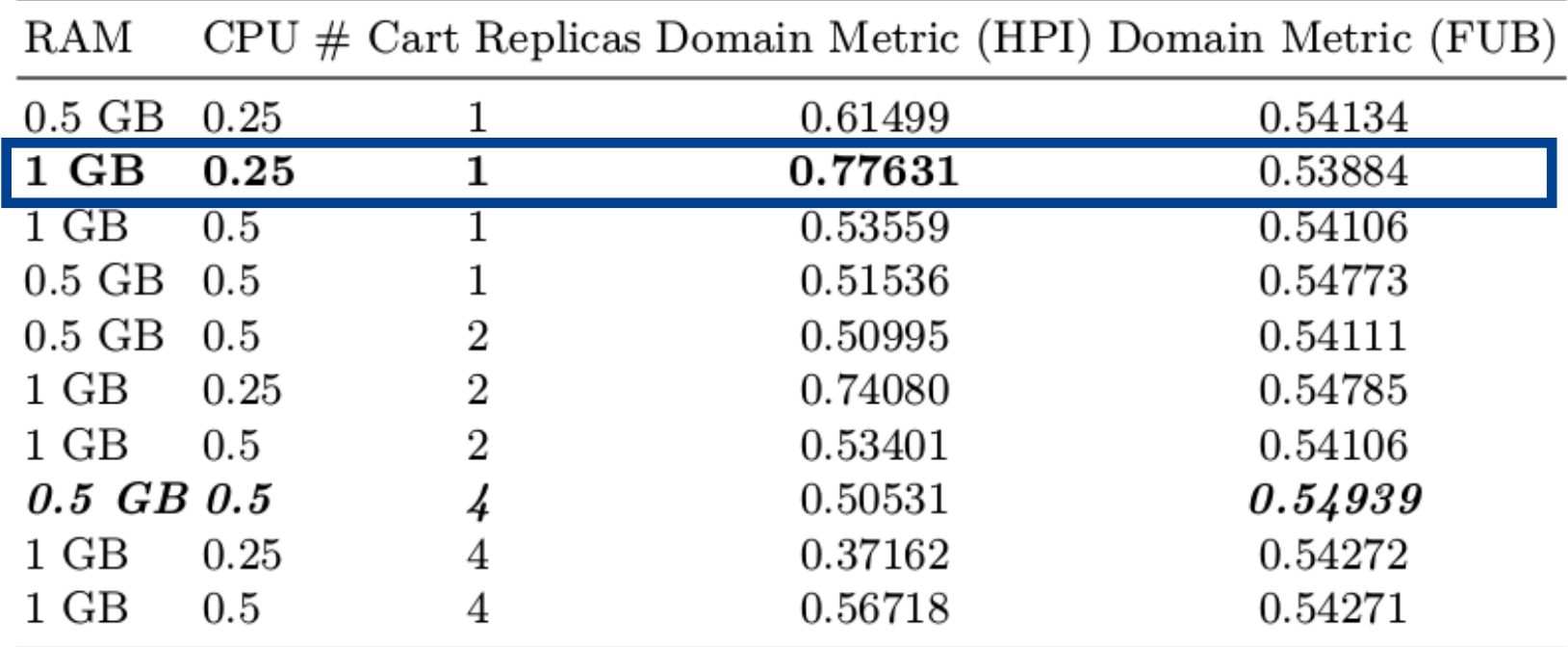

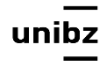
### Experiment Results: Single-Metric Comparison of Alternatives

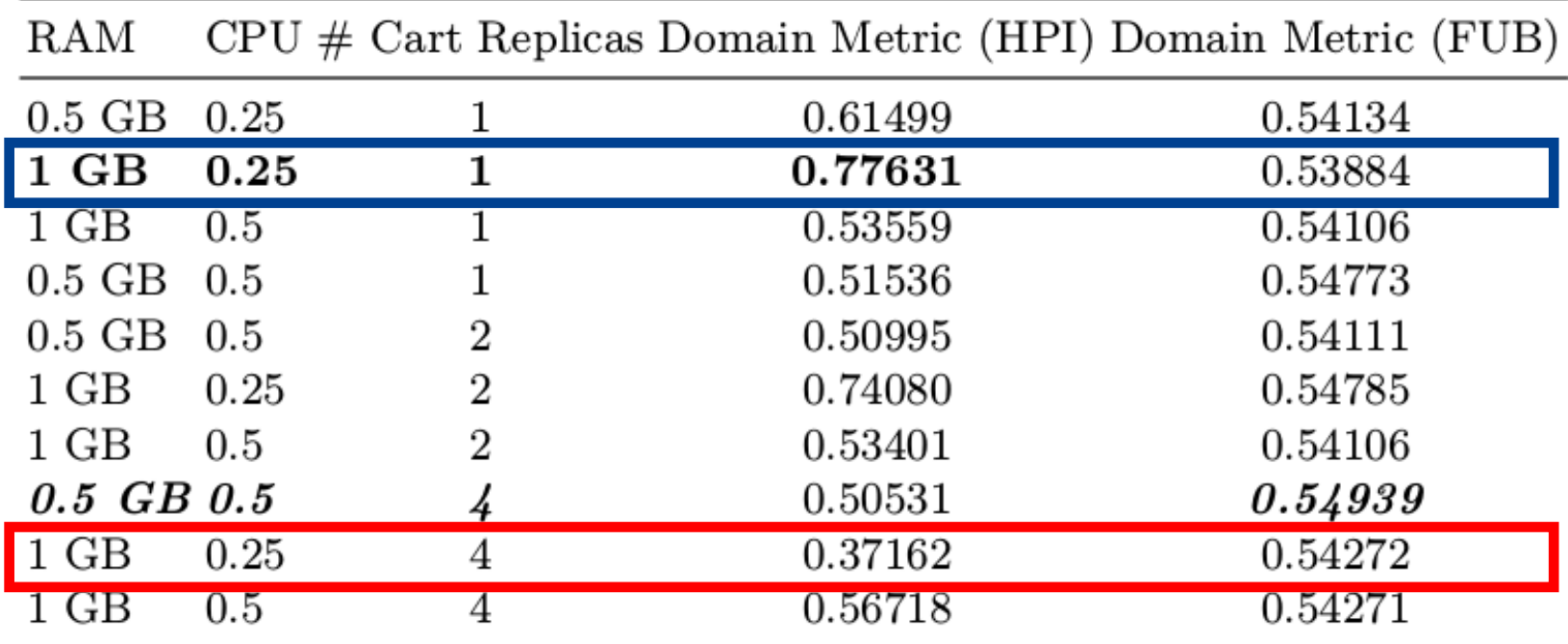

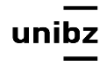

### Experiment Results: Visual Comparison of Alternatives

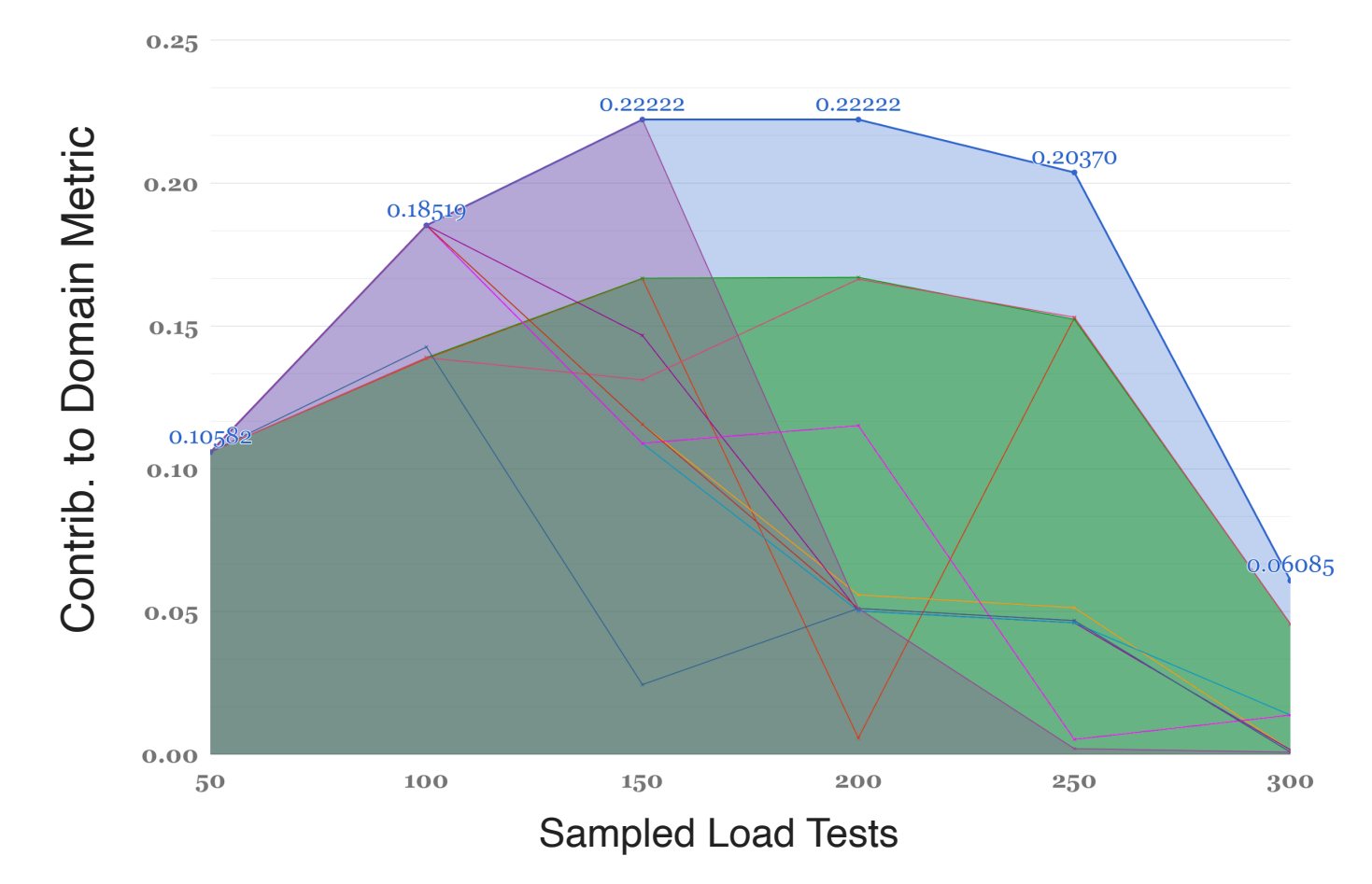

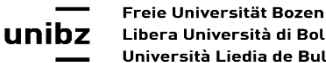

Libera Università di Bolzano Università Liedia de Bulsan

### Experiment Results: Visual Comparison of Alternatives

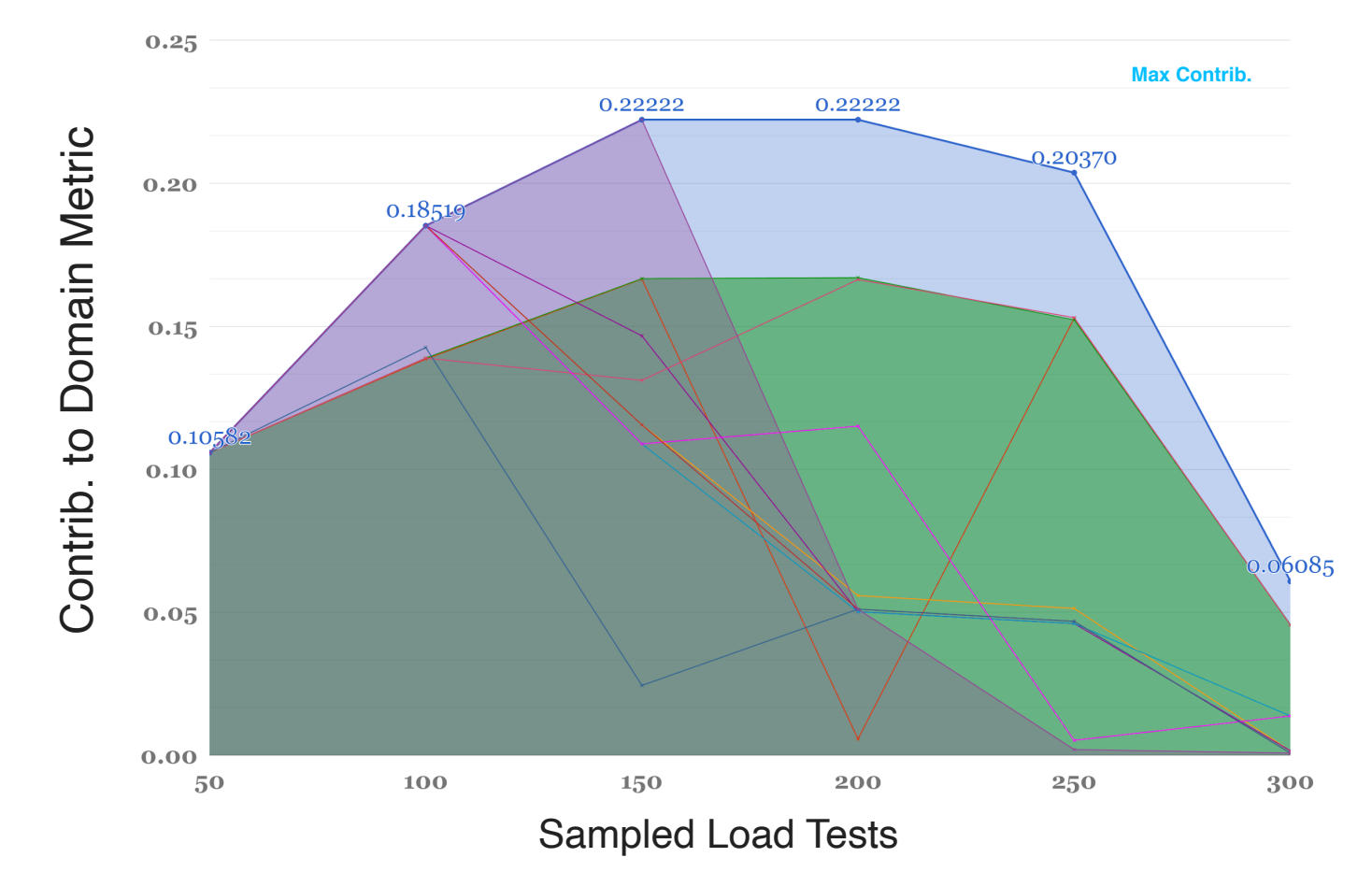

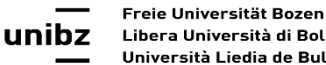

Libera Università di Bolzano Università Liedia de Bulsan

### Experiment Results: Visual Comparison of Alternatives

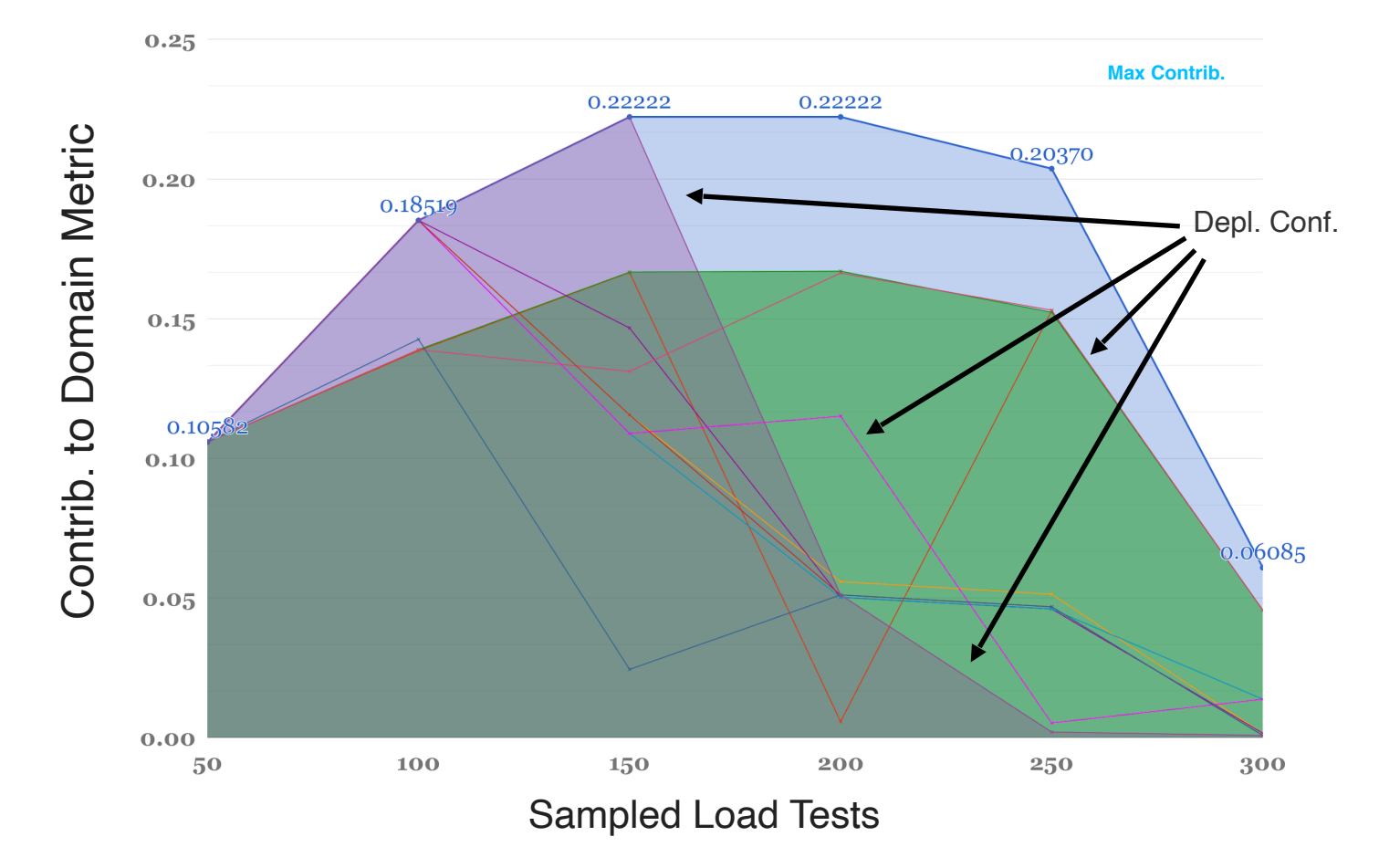

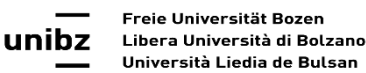

36

### Extensions/Application

unibz

### Extensions/Application

- We have tested it on an online demo-platform
- We have extended it to monitor performce degradation under attacks by incorporating Mirai

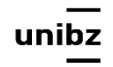

### Extensions/Application

- We have tested it on an online demo-platform
- We have extended it to monitor performce degradation under attacks by incorporating Mirai
- We have designed it for monitoring performance degradation during a transition to microservices

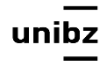

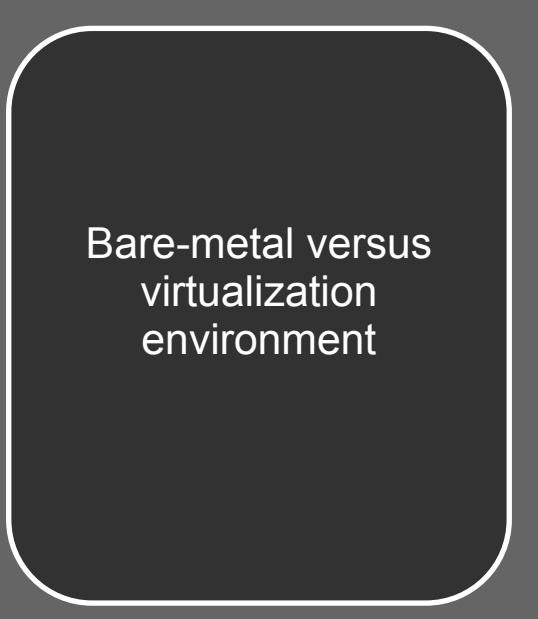

### System Under Test

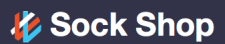

**Orders** /V NET

**API** 

**Weave-Socks Shop L**RabbitMC

Front-end

<sup>spring</sup> Queuing

So kit<br>Catalogue MySQ Go kit

Quickstart Docs

<sup>spring</sup><br>boot Carts <sup>spring</sup>

Go Users

**B** Go kit

Payments **Figo** 

**Shipping** 

**GitHub** 

 $\odot$ Go kit

### **Sock Shop**

A Microservices Demo Application

Sock Shop simulates the user-facing part of an e-commerce website that sells socks. It is intended to aid the demonstration and testing of microservice and cloud native technologies.

Sock Shop is maintained by Weaveworks and Container Solutions.

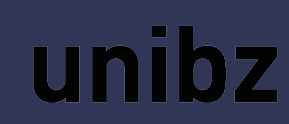

### Experiment settings

- 2 VM one for SUT and one for Test
- SUT: docker containers each for on micro service, one for DB

### Bare-metal

- The containerized bare metal machines:
- Load driver server **32 GB RAM, 24 cores** (2 threads each) at 2300 MHz and SUT server - **896**  GB RAM, 80 cores (2 threads each) at 2300 MHz
- Both machines use magnetic disks with 15 000 rpm and are connected using a shared 10 Gbit/ s network infrastructure

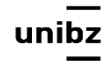

### Virtual

- The containerized deployment in virtual machines:
- *• Load driver server*  **4 GB RAM, 1 core** at 2600MHz and *SUT server* - **8 GB RAM, 4 cores** at 2600 MHz with SSDs
- Both machines use an EMCVNC 5400 series network attached storage solution12 and are connected using a shared 10 Gbit/ s network infrastructure
- We replicated with *SUT server* **16 GB RAM, 8 cores**

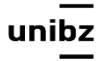

### **Experiments - results**

Virtual **Bare metal** 

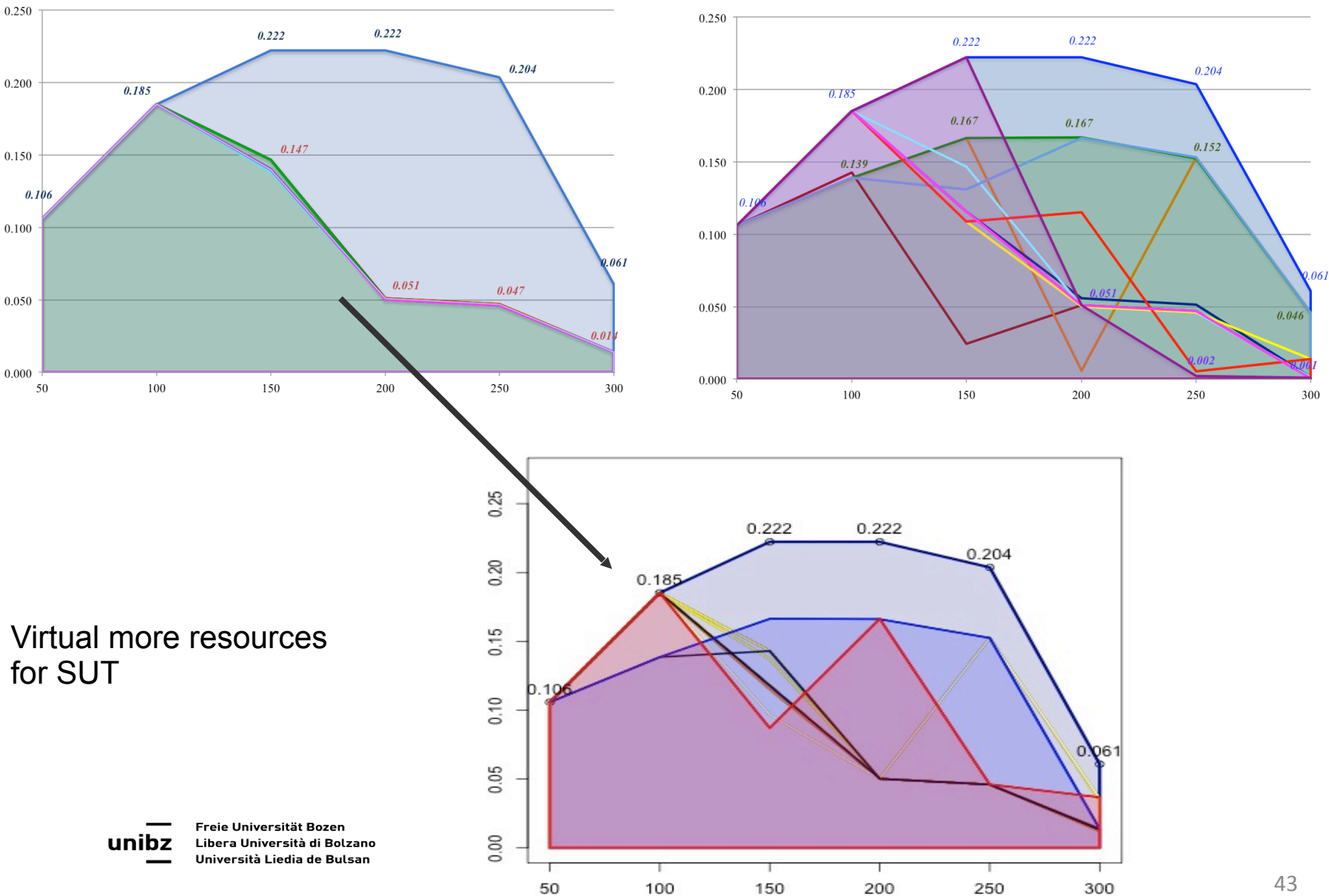

### **Experiments - results**

Virtual **Bare metal** 

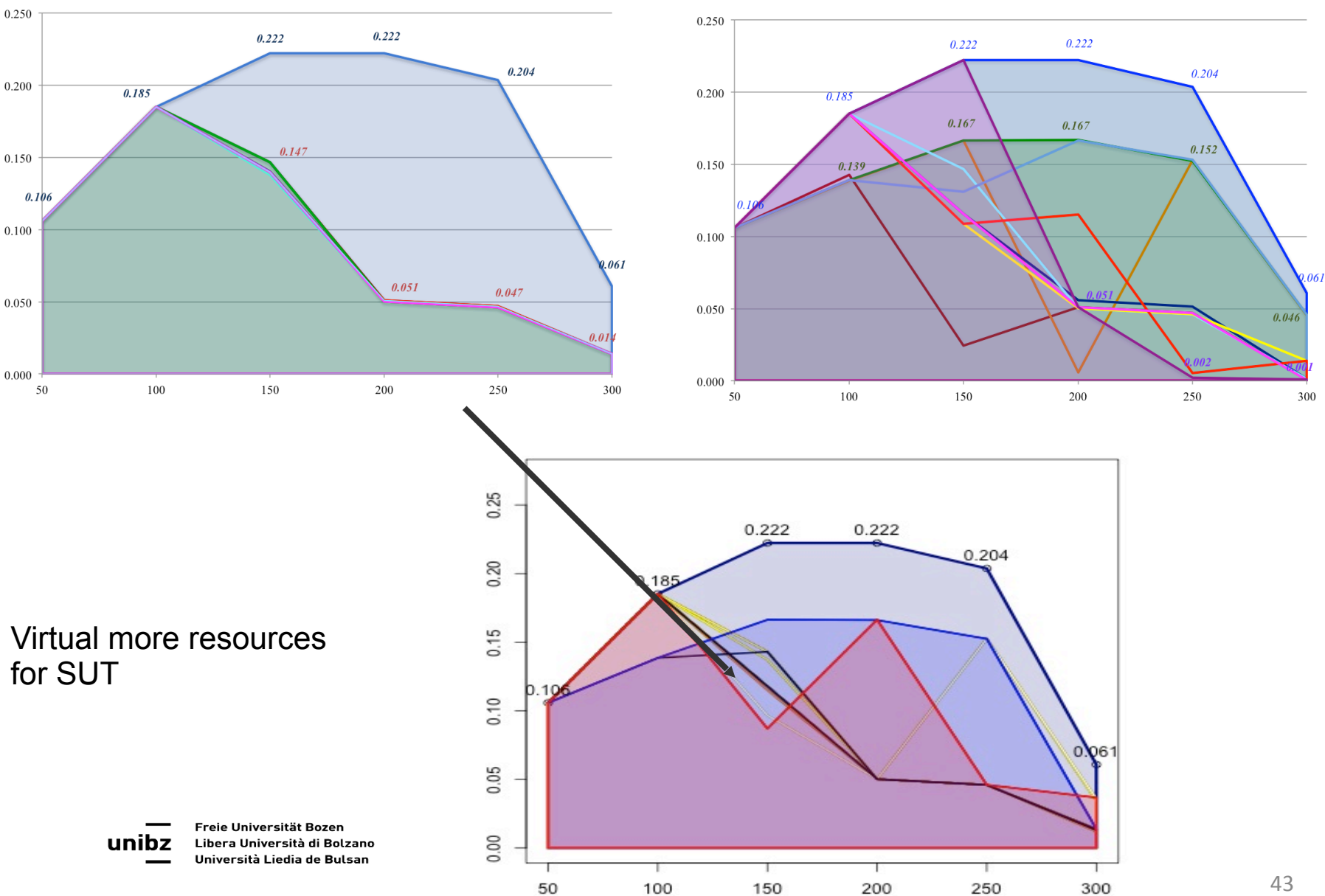

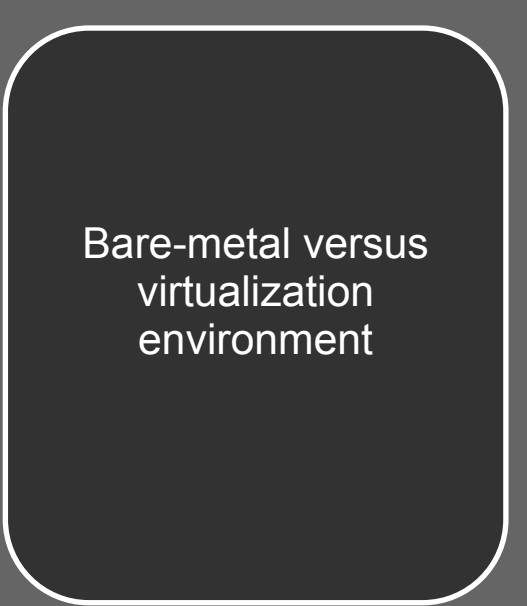

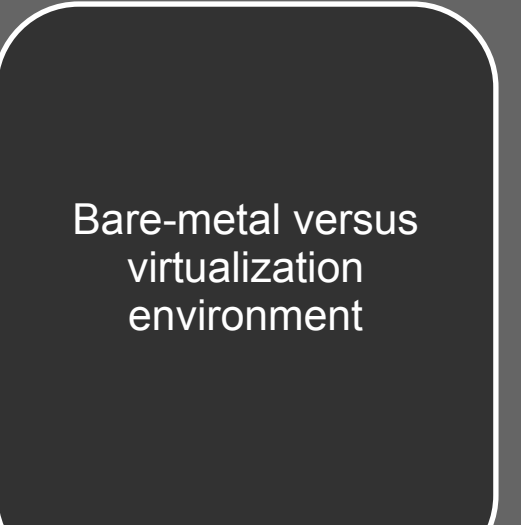

Monitor performance degradation under attacks

### System Under Test

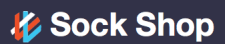

**Orders** /V NET

**API** 

**Weave-Socks Shop L**RabbitMC

Front-end

<sup>spring</sup> Queuing

So kit<br>Catalogue MySQ Go kit

Quickstart Docs

<sup>spring</sup><br>boot Carts <sup>spring</sup>

Go Users

**B** Go kit

Payments **Figo** 

**Shipping** 

**GitHub** 

 $\odot$ Go kit

### **Sock Shop**

A Microservices Demo Application

Sock Shop simulates the user-facing part of an e-commerce website that sells socks. It is intended to aid the demonstration and testing of microservice and cloud native technologies.

Sock Shop is maintained by Weaveworks and Container Solutions.

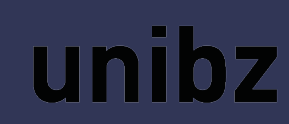

### Mirai BotNet

- Mirai is a **malware** that has been used to turn networked devices (cameras) running Linux into remotely controlled bots
- We use an academic version of it to attack the system in controlled experiments
- It can perform different types of attack. By now, we have explored http, syn, ack

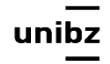

### Experiments with Mirai

- Attack with simple http requests (GET and POST to home - increase the load)
- Compute the metric with and without attack to understand:
	- the resilience of a system
	- the early prediction of an attack

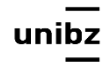

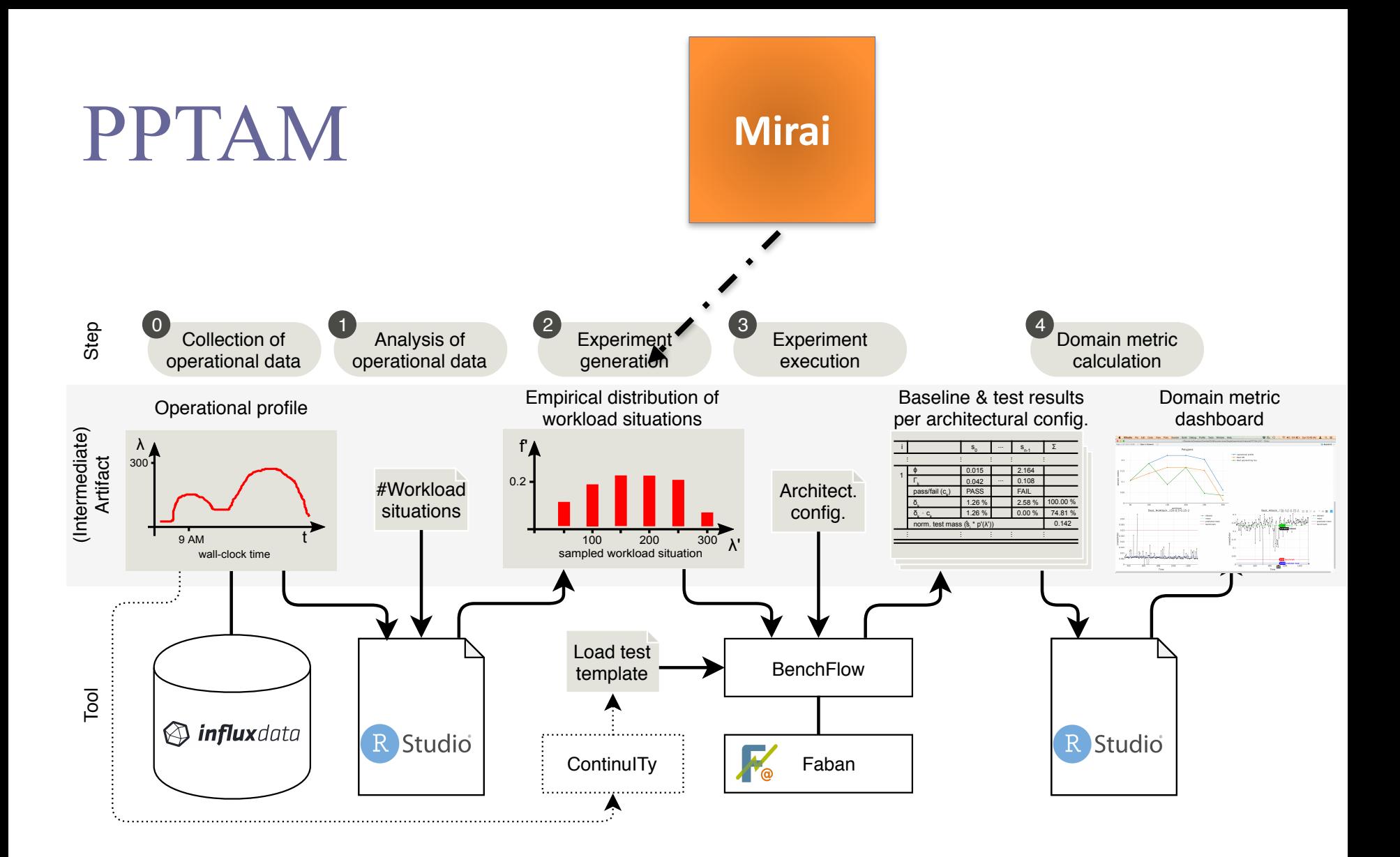

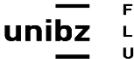

### Experiments - results

Virtual – no attack Virtual - attack

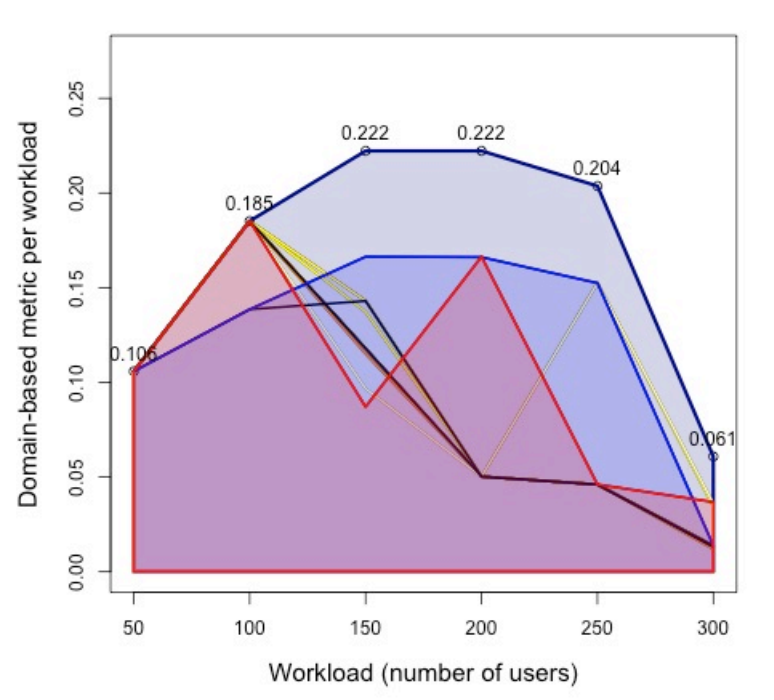

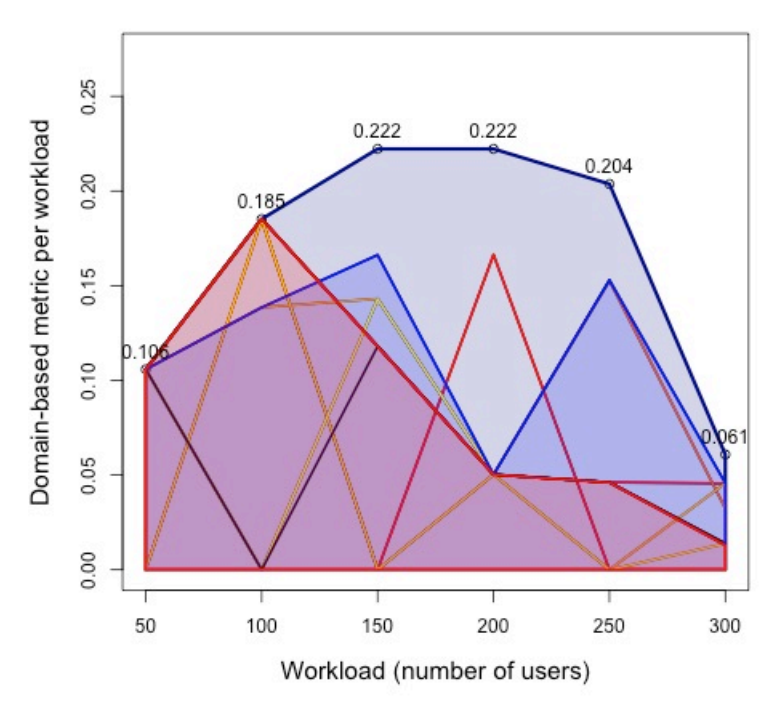

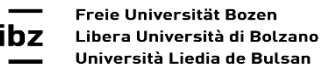

uı

# Attack design

- After few piloting attacks (5-10-20 mins)
- Duration of attack: 20 minutes (1200 seconds);
- Protocol used: HTTP;
- IP address to attack: the IP address of the SUT, i.e., the
- Machine with Sock Shop installed;
- Number of threads: 256.

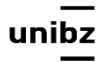

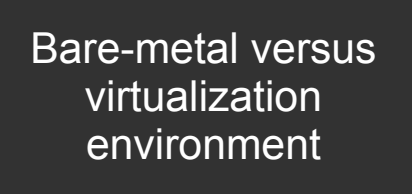

Monitor performance degradation under attacks

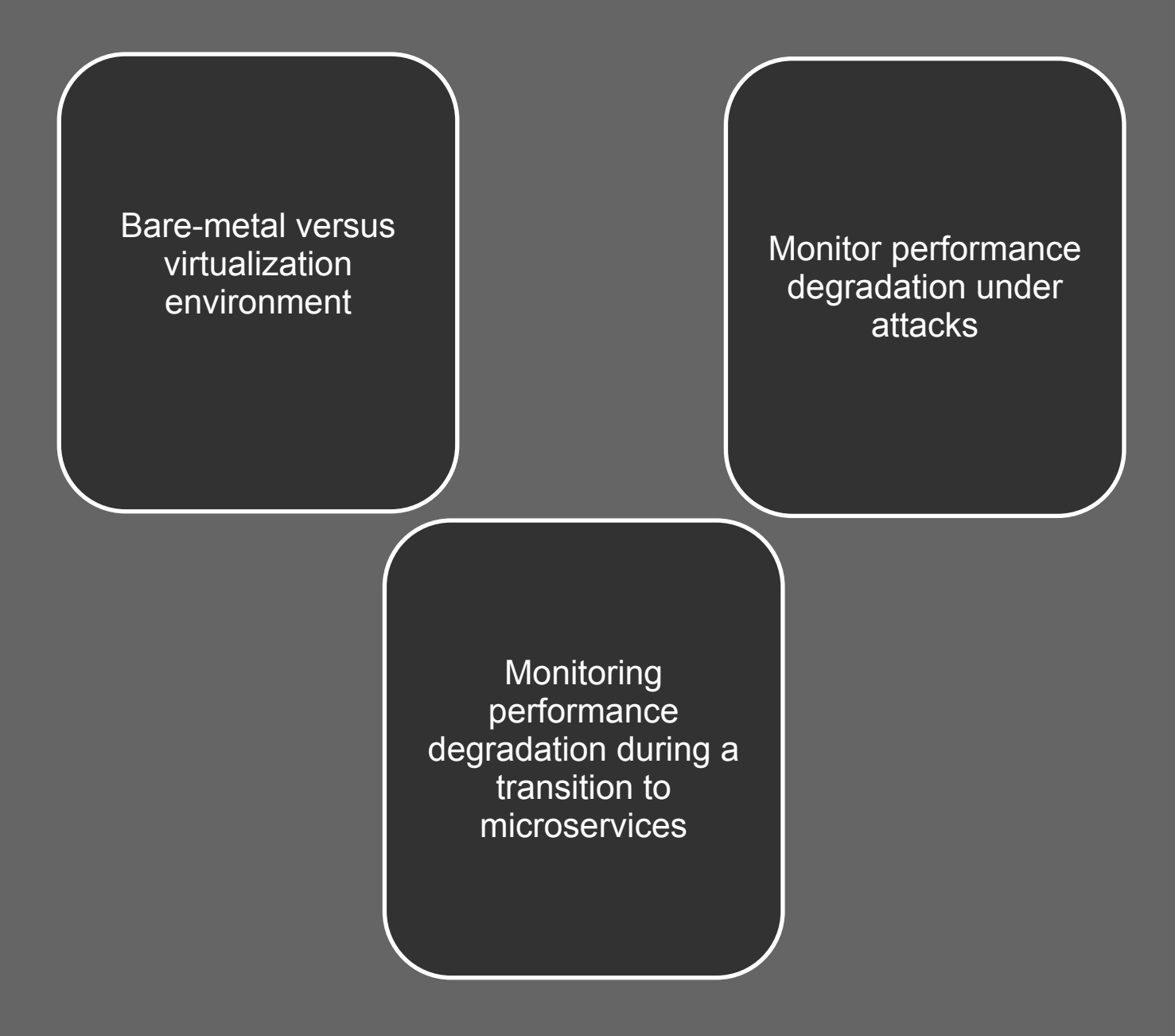

### Dehghani's approach to transition

• Identify one capability in the monolith to transform it into microservice(s)

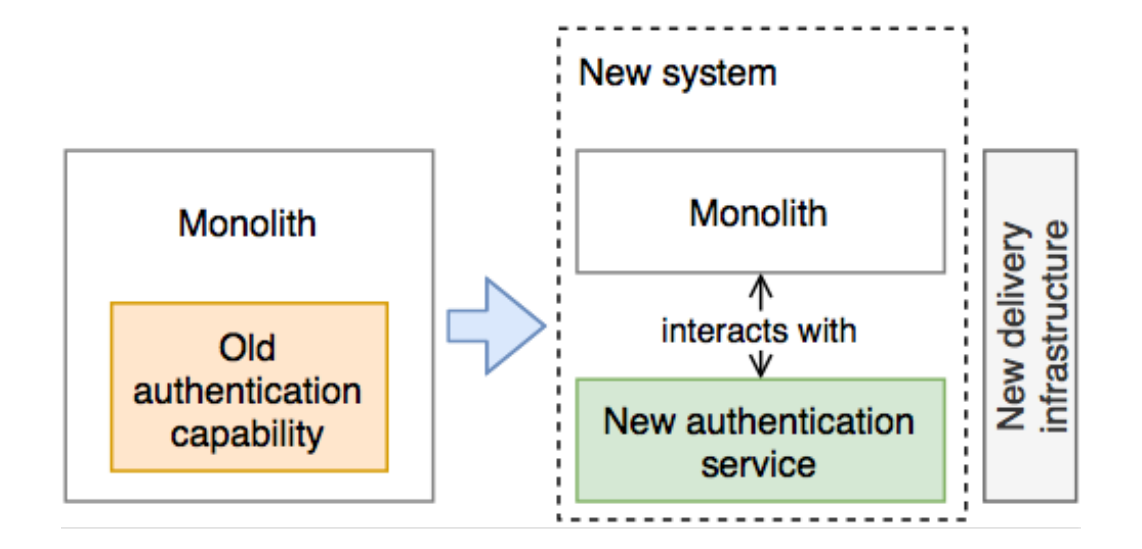

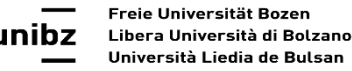

52

# Dehghani's approach to transition

- Decouple it from the monolith into an external service
- Maintain the old monolith with all its existing functionalities
- Work incrementally: build, test, and deploy

Z. Dehghani, "How to break a Monolith into Microservices," April 2018, Fowler's page

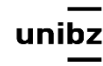

### Transition uncertainty

- Some aspects are new:
	- one has to decide on a communication infrastructure
- Other aspects that are valid when developing a monolith have to be reconsidered
	- For instance, how to keep communication between services minimal (as communication is costly and might impede scalability)

### Transition uncertainty

- It requires the team to acquire new knowledge and to learn how to apply it
- New software design patterns for microservice architectures:
	- API Gateway pattern to organize how clients can access individual services

F. Pacheco, Microservice Patterns and Best Practices: Explore Patterns Like CQRS and Event Sourcing to Create Scalable, Maintainable, and Testable Microservices, Packt Publishing, 2018

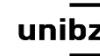

### Transition uncertainty

- A transition to microservices may or may not end up with the same or better performing system
- It depends on the ability of the developers to design microservices and the capability of the microservices architecture to represent the system

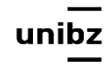

## Main steps

unibz

# Main steps

- Compute the operational profile of a monolith
- Apply PPTAM to collect individual service individual experiment - individual workload time series
- Monitoring performance degradation over time against baseline and experiments' average performance

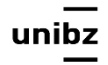

# Main steps

- Compute the operational profile of a monolith
- Apply PPTAM to collect individual service individual experiment - individual workload time series
- Monitoring performance degradation over time against baseline and experiments' average performance
- Analytic extension: visualize such analysis (R shiny)

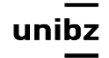

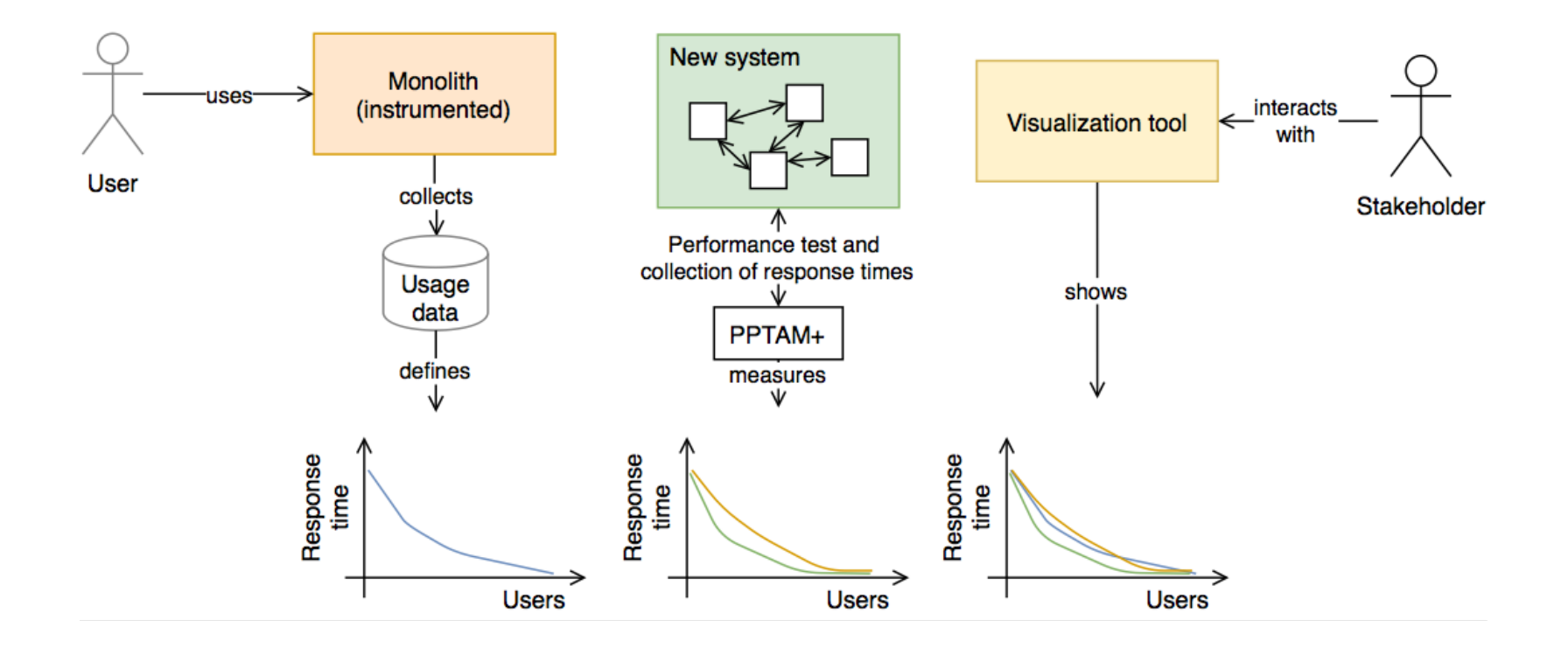

### Application to a transition

• If the new architecture **performs under a given threshold**, developers **stop and rethink** of the **architecture** or rethink the **used patterns** to guarantee that the new system - while having all advantages of a microservice architecture - does not fall short in terms of performance

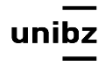